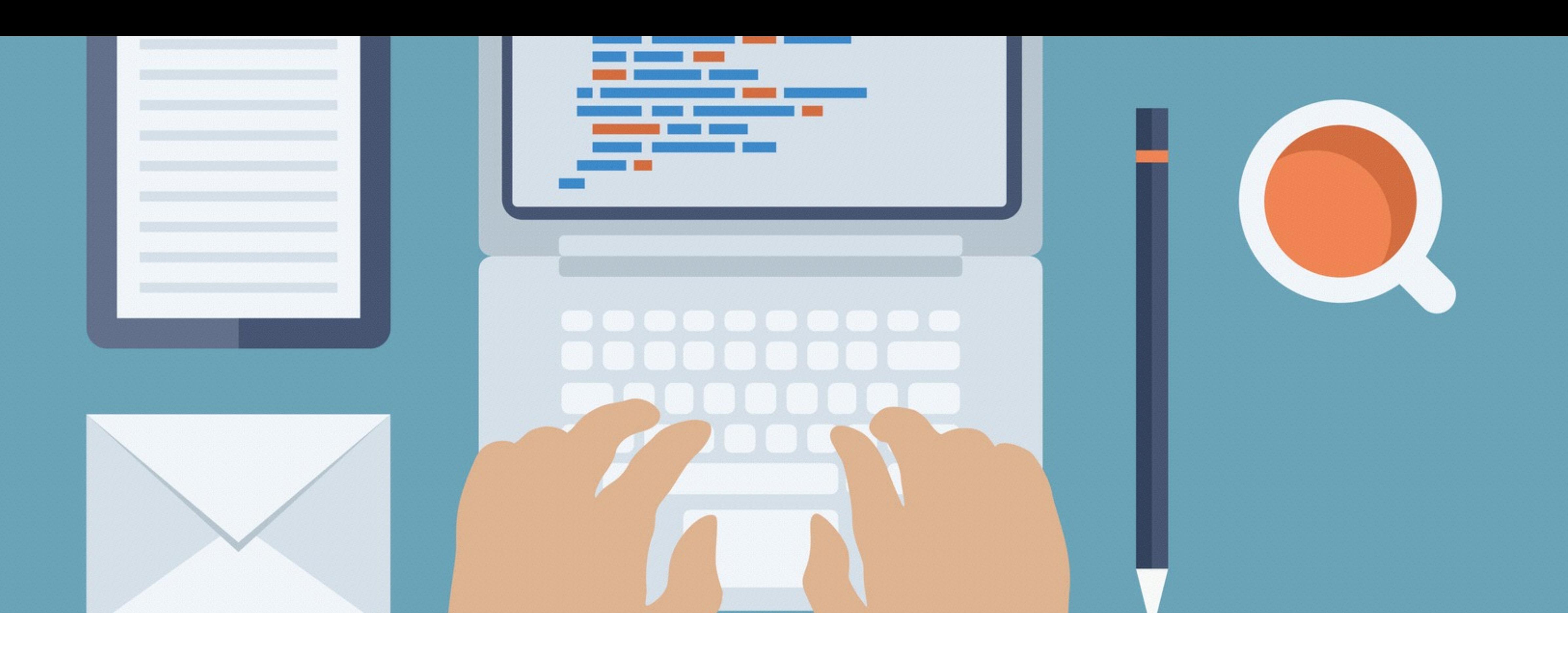

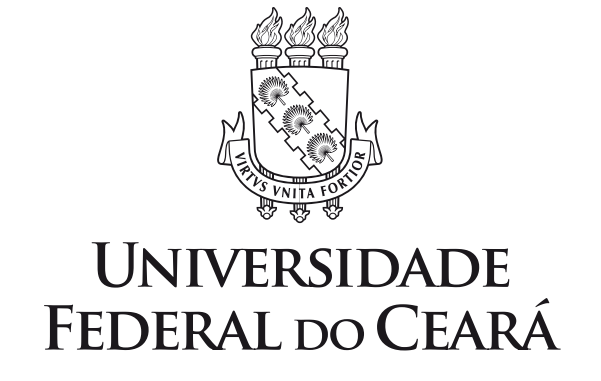

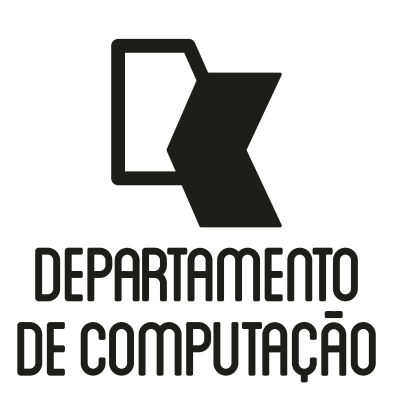

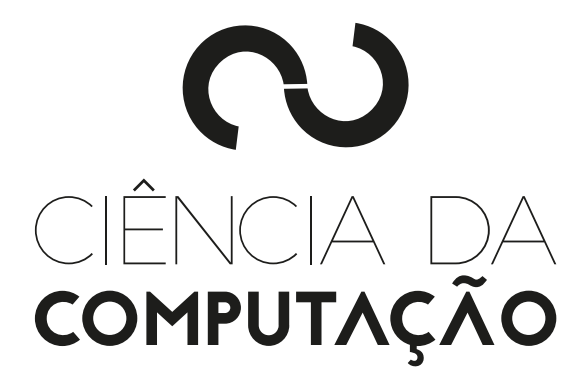

#### CK0211 - Fundamentos de Programação: Estrutura de Repetição

Emanuele Santos

Bibliografia: Ascencio, Cap. 5

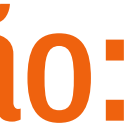

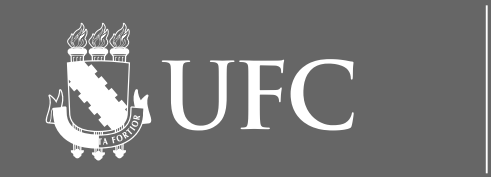

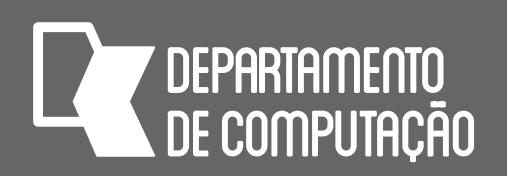

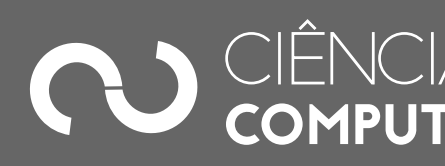

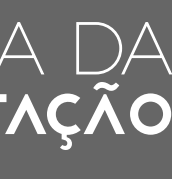

### Objetivos

- Apresentar a Estrutura de Repetição em Algoritmos
- Apresentar a Estrutura de Repetição em Python

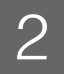

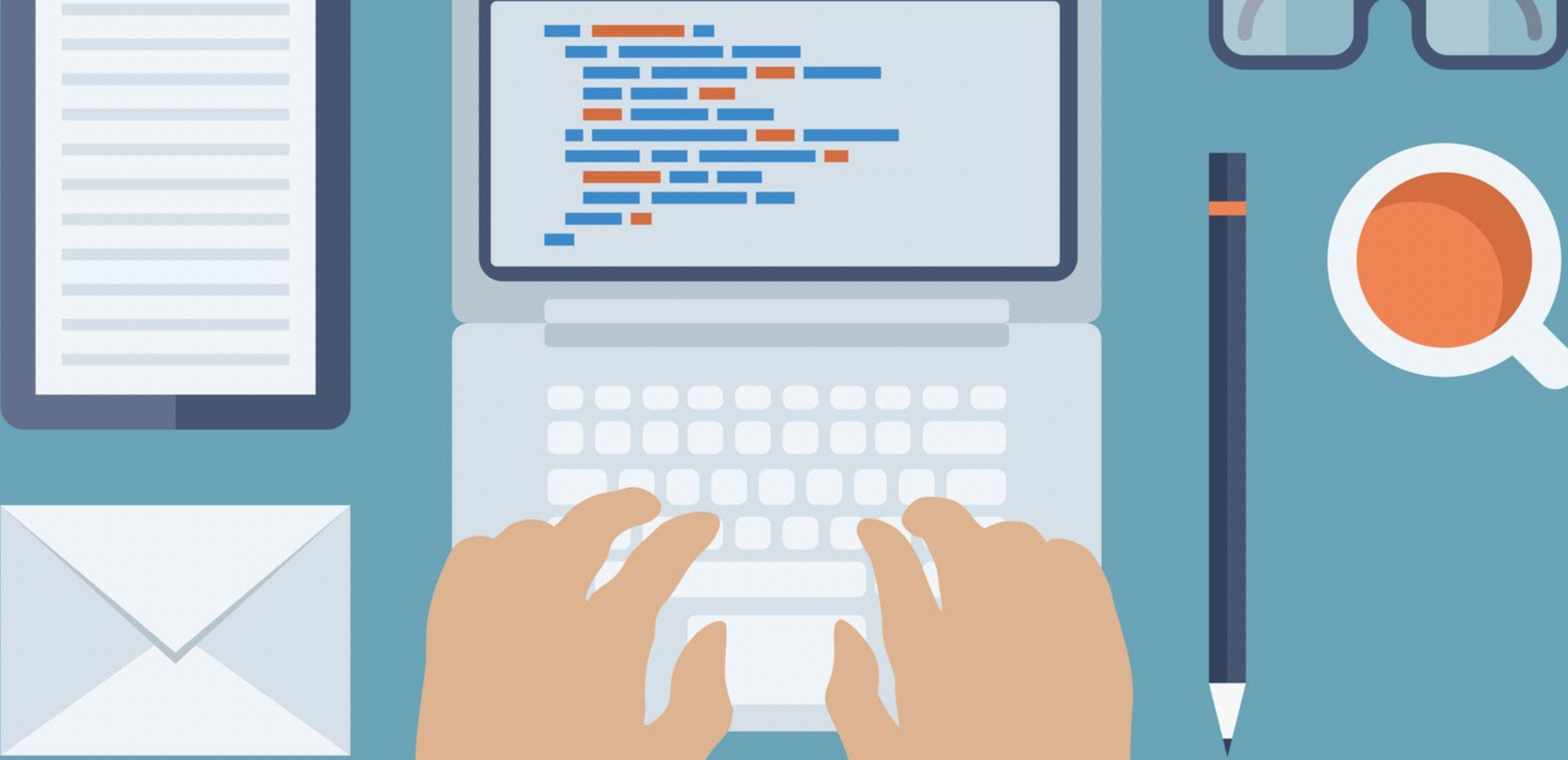

# ESTRUTURA DE REPETIÇÃO EM ALGORITMOS

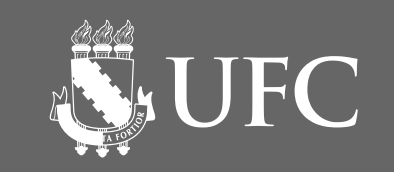

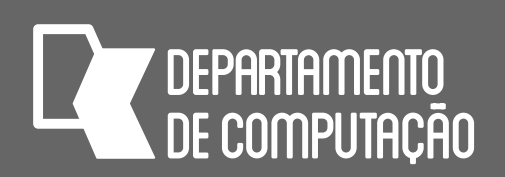

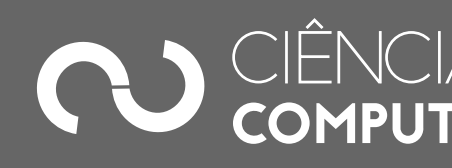

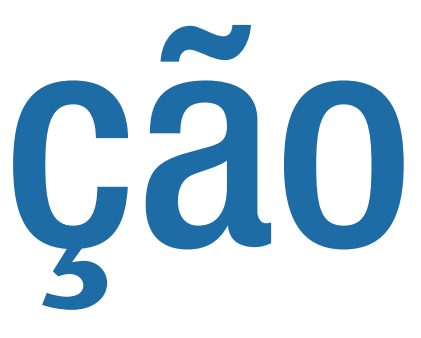

### Estrutura de Repetição

#### • Usada quando um trecho do algoritmo ou até mesmo o algoritmo inteiro

- precisa ser repetido
- 

#### • O número de repetições pode ser fixo ou estar atrelado a uma condição

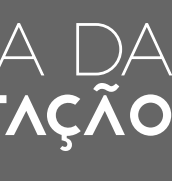

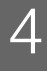

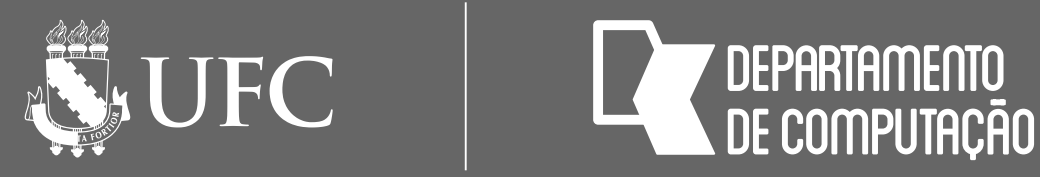

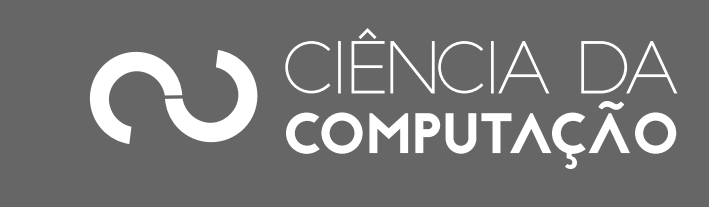

### Estrutura de repetição para número defnido de repetições (estrutura PARA)

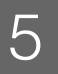

#### **PARA** i ← valor\_inicial **ATÉ** valor\_final **FAÇA** [**PASSO** n]

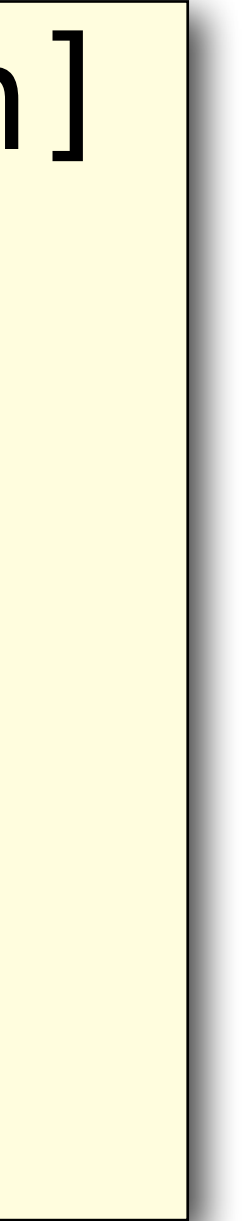

```
INÍCIO 
     comando1 
     comando2 
 … 
     comandom 
FIM
```
#### • Usada quando se sabe o número de vezes que um trecho do algoritmo

deve ser repetido

**NEW UFC 7 DEPARTAMENTO** 

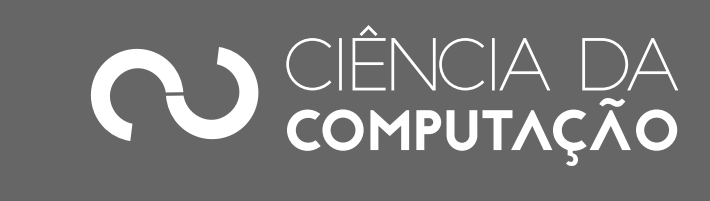

### Estrutura de repetição para número definido de repetições (estrutura PARA)

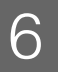

# **PARA** i ← valor\_inicial **ATÉ** valor\_final **FAÇA** [**PASSO** n]

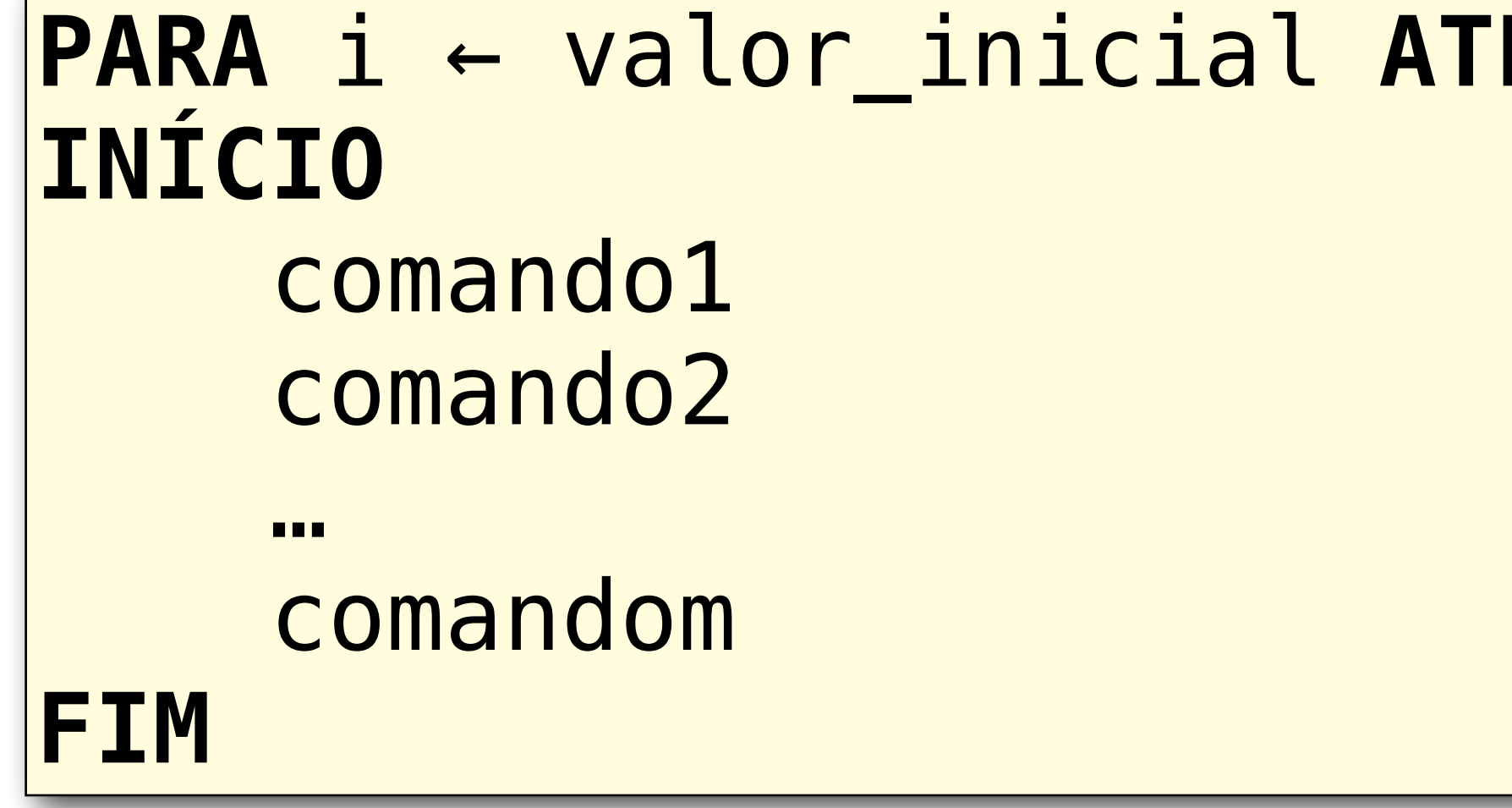

# • Os comandos 1 a m serão executados utilizado a variável **i** como controle

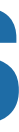

• A variável **i** irá variar de **valor\_inicial** até o **valor\_final**

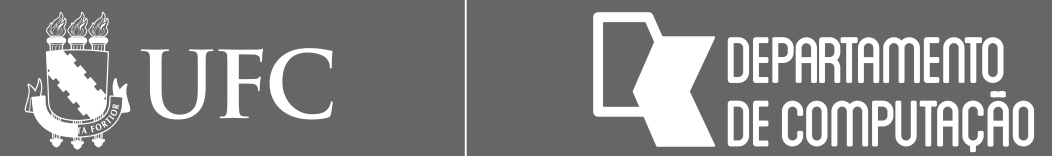

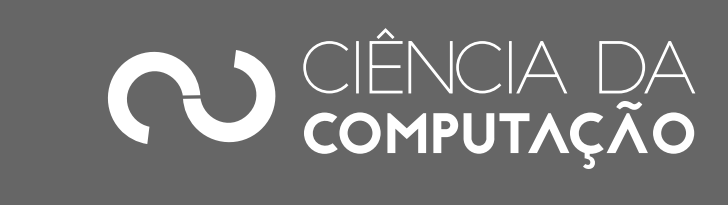

#### $\mathbf{F}$  valor\_final **FAÇA** [PASSO n]

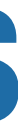

### Estrutura de repetição para número definido de repetições (estrutura PARA)

- **PASSO** está entre colchetes porque é opcional
	- Indica de quanto em quanto i vai variar
	- Quando PASSO for omitido, isso significa que o seu valor é 1

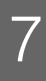

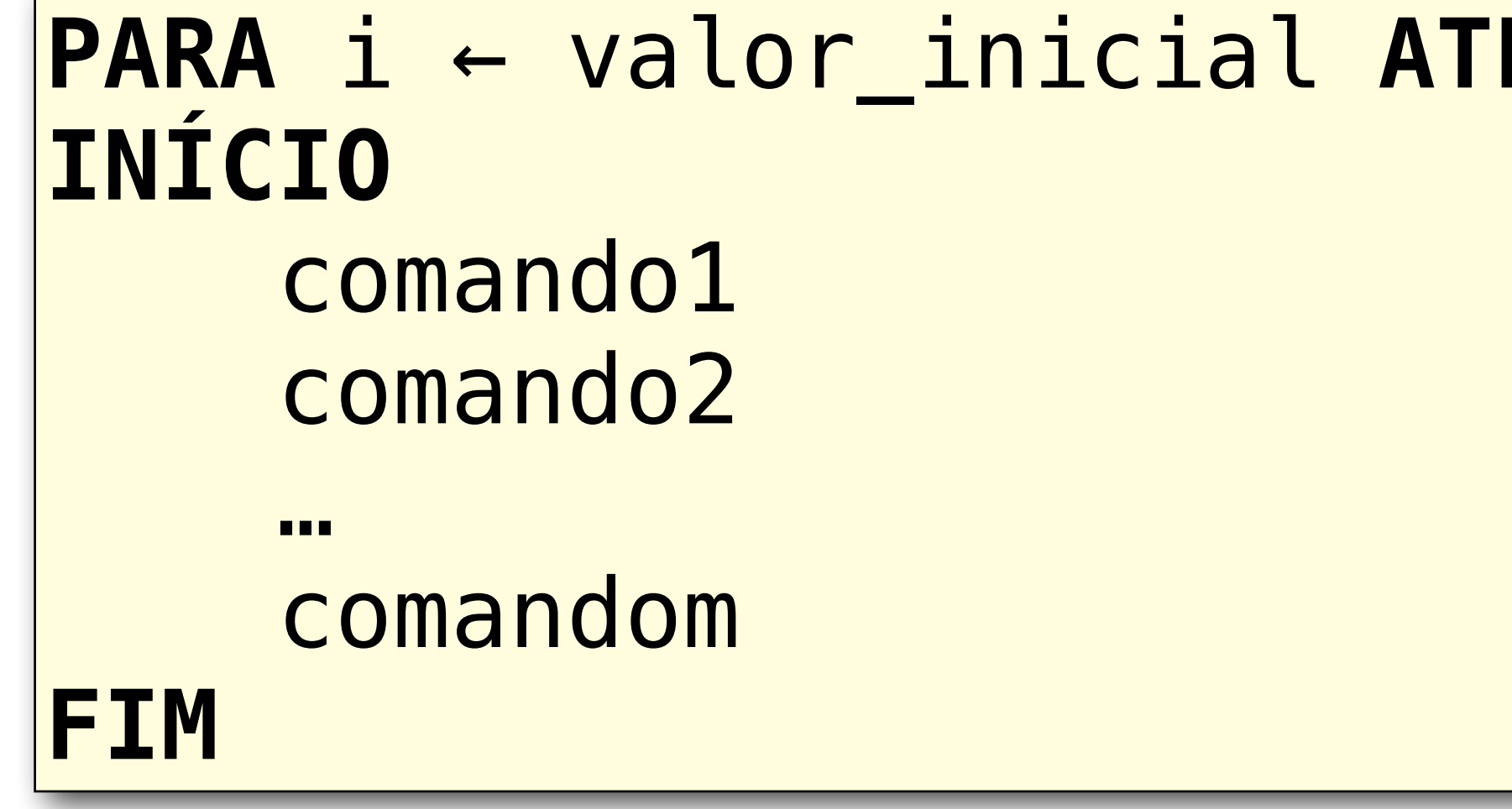

**EX DEPARTAMENTO** 

**NEW UFC** 

#### Estrutura de repetição para número defnido de repetições (estrutura PARA): Exemplos

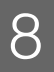

#### **PARA** i ← 1 **ATÉ** 10 **FAÇA ESCREVA** i

### • O comando ESCREVA i será executado **10 vezes**, ou seja, i varia de 1 a 10 • Assim o programa acima mostrará os números 1, 2, 3, 4, 5, 6, 7, 8, 9 e 10,

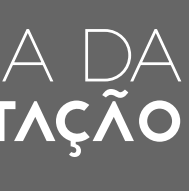

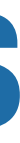

- 
- mostrando um número por linha e sem as vírgulas

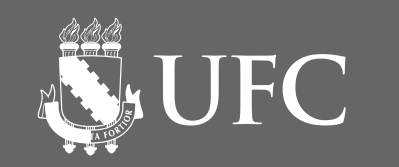

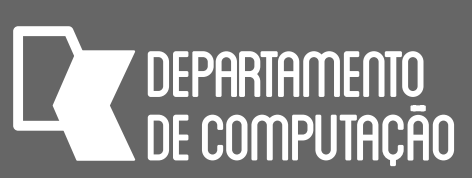

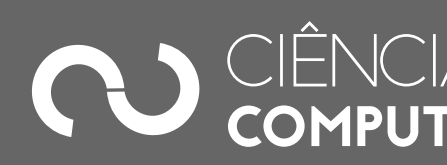

# Teste de Mesa ou Computador Chinês

• Ferramenta empregada para verificar se um algoritmo está sendo executado

- corretamente
- 

• Esse teste simula o que o pseudocódigo está executando passo a passo

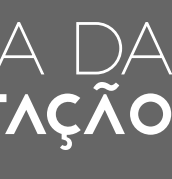

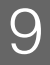

**SUFC** 

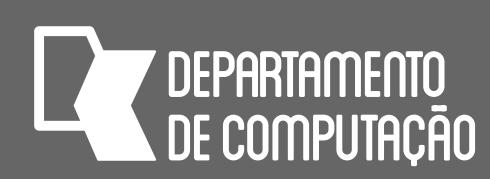

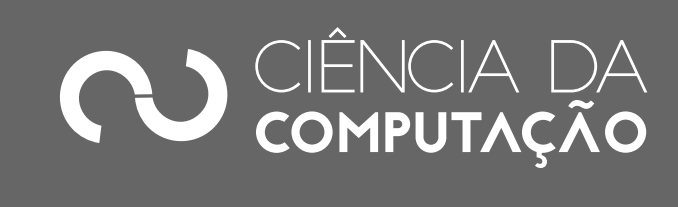

### Procedimento para executar um computador chinês

- 1. Elaborar uma tabela onde cada coluna se refere a cada variável envolvida e o resultado de uma operação em particular, ou número da linha do algoritmo (ou observação pertinente)
- 2. Executar os passos previstos no algoritmo
- 3. Verificar se os resultados obtidos são coerentes. Senão, corrigir o algoritmo e testar novamente para as entradas anteriores.
- 4. Realizar o teste para diferentes entradas e concluir quando todos os testes forem bem sucedidos

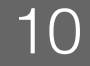

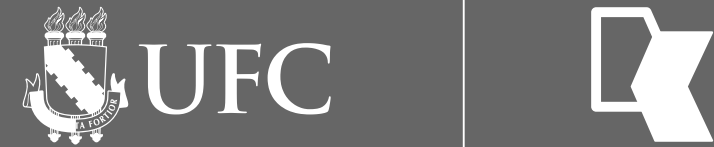

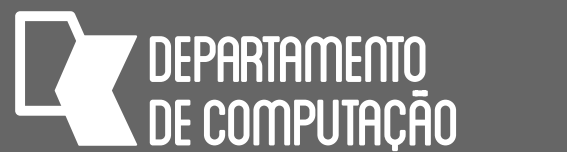

### Estrutura de repetição para número defnido de repetições (estrutura PARA): Exemplos

11

#### **PARA** j ← 1 **ATÉ** 9 **FAÇA PASSO** 2  **ESCREVA** j

#### • O comando ESCREVA j será executado **5 vezes**, ou seja, j varia de 1 a 9, de 2 em

#### • Assim o programa acima mostrará os números 1, 3, 5, 7 e 9, mostrando um

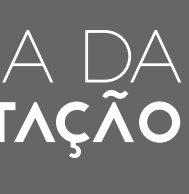

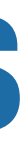

- 2
- número por linha e sem as vírgulas

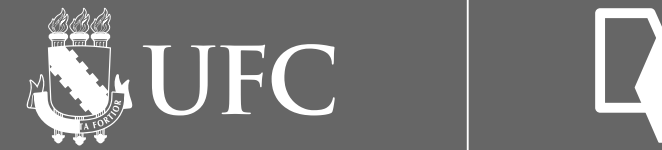

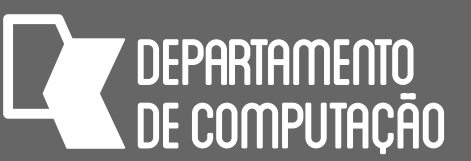

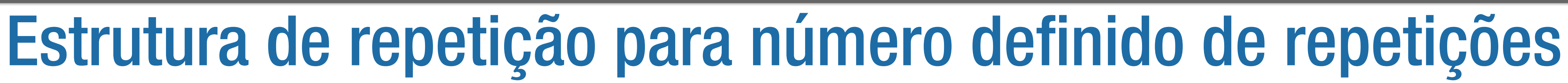

# (estrutura PARA): Exemplos

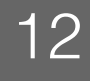

#### **PARA** i ← 10 **ATÉ** 5 **FAÇA PASSO** -1  **ESCREVA** i

#### • O comando ESCREVA i será executado **6 vezes**, ou seja, i varia de 10 a 5 • Assim o programa acima mostrará os números 10, 9, 8, 7, 6 e 5, mostrando um

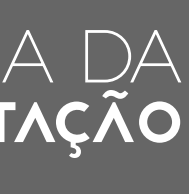

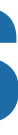

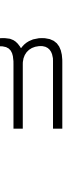

- 
- número por linha e sem as vírgulas

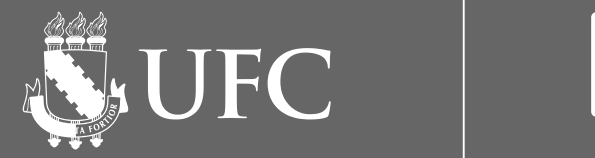

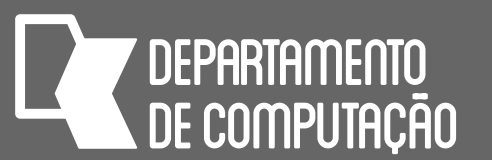

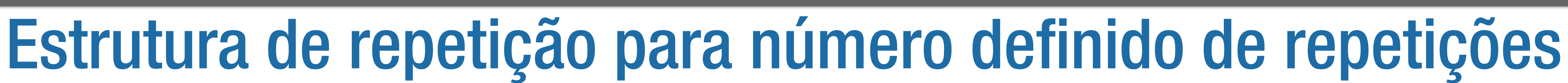

# (estrutura PARA): Exemplos

13

#### **PARA** j ← 15 **ATÉ** 1 **FAÇA PASSO** -2  **ESCREVA** j

#### • O comando ESCREVA j será executado **8 vezes**, ou seja, j varia de 15 a 1, de 2

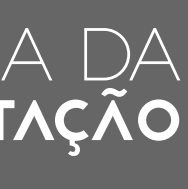

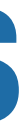

- em 2
- Assim o programa acima mostrará os números 15, 13, 11, 9, 7, 5, 3 e 1, mostrando um número por linha e sem as vírgulas

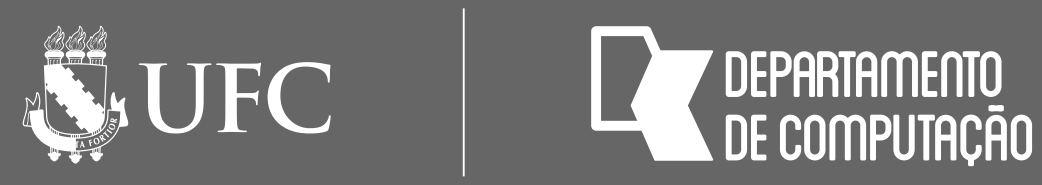

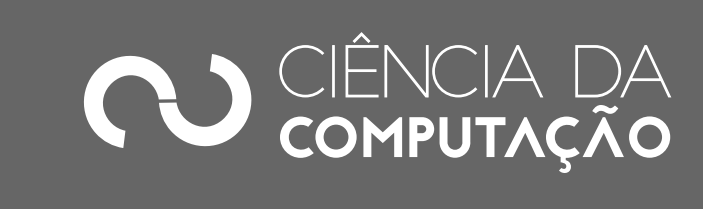

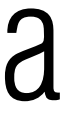

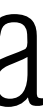

### Estrutura de repetição para número defnido de repetições (estrutura PARA)

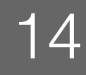

- A estrutura de repetição também é chamada de **loop** ou **laço**
- Cada execução do laço é chamada de **iteração**
- Quando a variável de controle do laço aumenta em cada iteração, dizemos que a variável é **incrementada** do valor em PASSO
- Quando a variável de controle do laço diminui em cada iteração, dizemos que a variável é **decrementada** do valor em PASSO

**NEW UFC** 

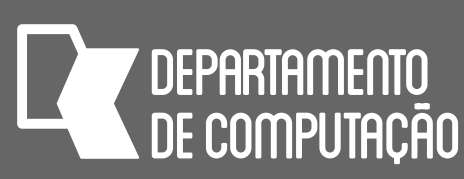

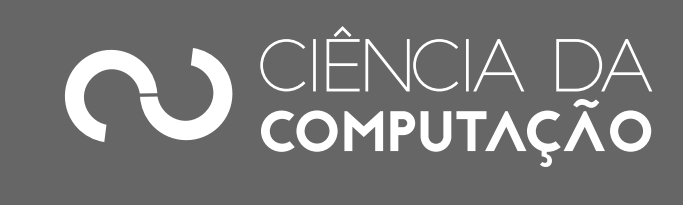

### Usando acumuladores em estruturas de repetição

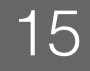

SOMA ← 0 *# inicialização da variável SOMA com zero* **PARA** i ← 1 **ATÉ** 5 **FAÇA INÍCIO ESCREVA** "Digite um número: " **LEIA** num **FIM ESCREVA** "Soma = ", SOMA

SOMA ← SOMA + num *# acumulando o valor de num em SOMA*

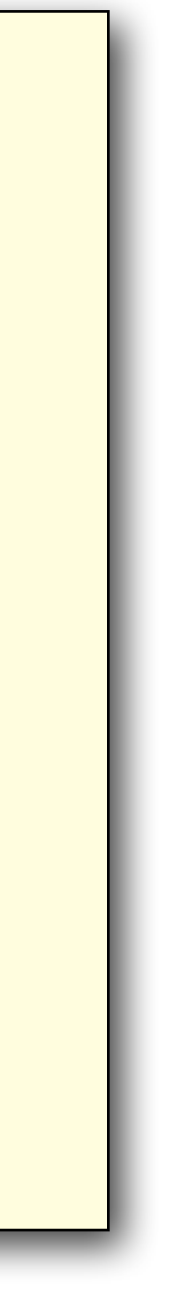

• Acumuladores devem ser usados quando a realização de um cálculo precisa de valores obtidos em cada iteração, ou seja o cálculo só estará pronto depois

que o loop terminar

**NEW UFC** 

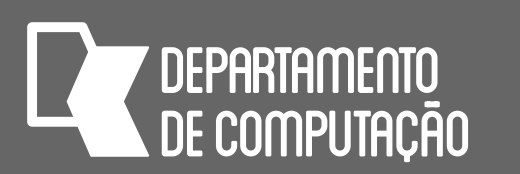

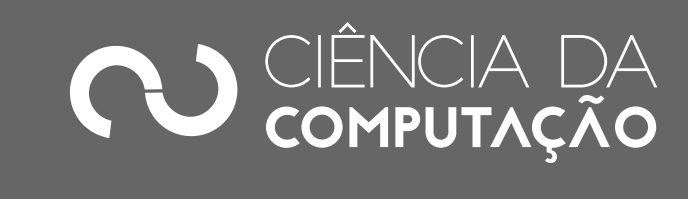

### Usando contadores em estruturas de repetição

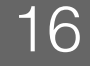

```
CONT ← 0 # inicialização da variável CONT com zero
PARA i ← 1 ATÉ 5 FAÇA
INÍCIO 
     ESCREVA "Digite um número: " 
     LEIA num 
     SE num > 5 
FIM 
ESCREVA "Quantidade de números maiores que 5 = ", CONT
```
**ENTÃO** CONT ← CONT + 1 *# aumentando em 1 o valor de CONT*

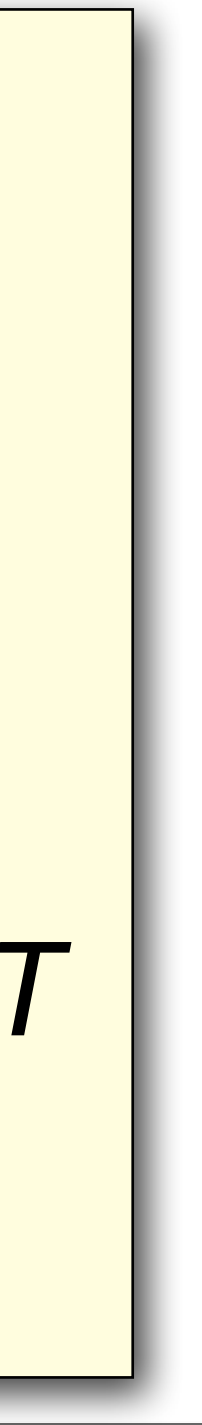

• Contadores podem ser usados para contar situações específicas dentro de um loop

- 
- São usadas outras variáveis (não use a mesma variável de controle do laço)

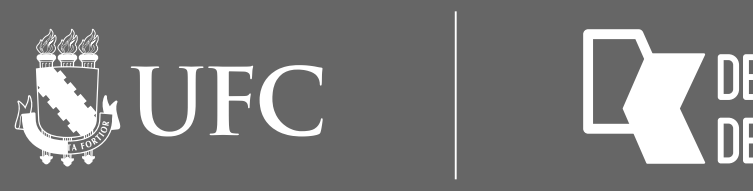

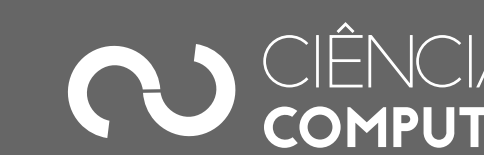

### Exercícios

#### • Usando a estrutura PARA, escreva um algoritmo que peça para o usuário entrar com 5 números e ao final mostre a quantos desses números eram

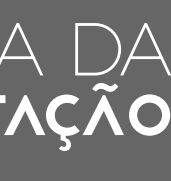

- pares
- Usando a estrutura PARA, peça para o usuário entrar com um número inteiro maior que zero e calcule o fatorial desse número

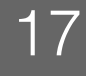

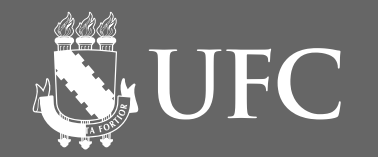

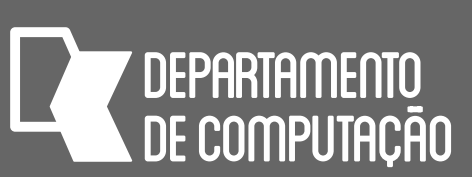

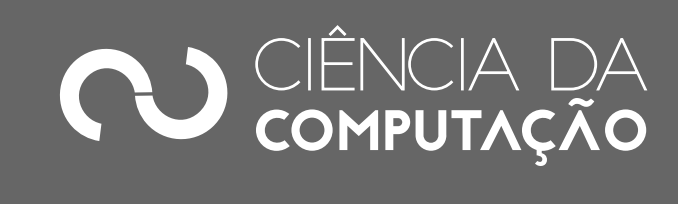

# Inicialização de acumuladores

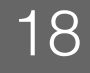

- Normalmente, acumuladores para somas (somatórios) são inicializados com zero e acumuladores para produtos (produtórios) são inicializados com 1
- Os acumuladores são inicializados sempre antes de iniciar o laço e são incrementados/decrementados dentro do laço

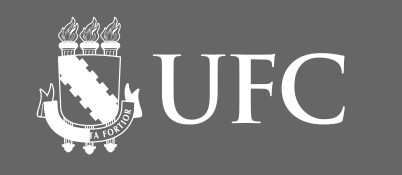

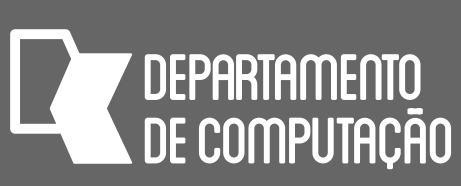

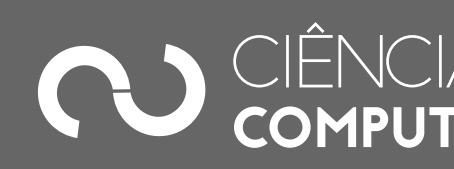

### Estrutura de repetição para número indefinido de repetições e teste no início (estrutura ENQUANTO)

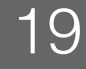

- Normalmente, é usada quando não se sabe o número de vezes que um trecho do algoritmo deve ser repetido
- Uma **condição** é verificada no **início** de cada iteração
- Enquanto a condição for verdadeira, os comandos são realizados

#### **ENQUANTO** condição **FAÇA**  comando1

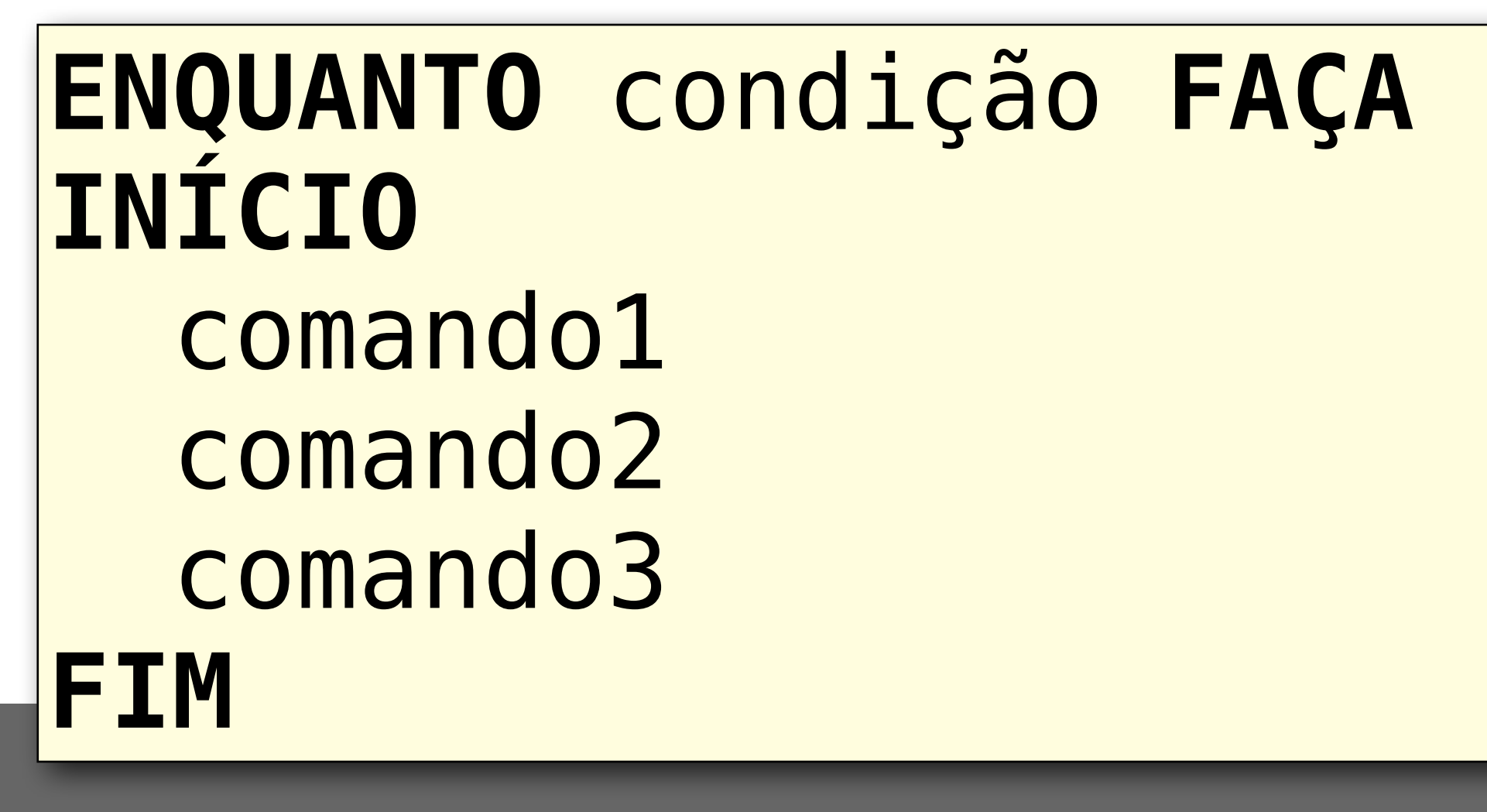

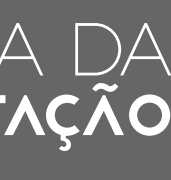

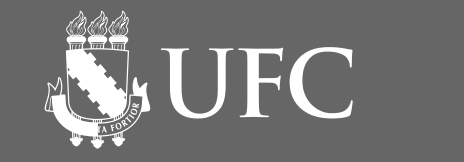

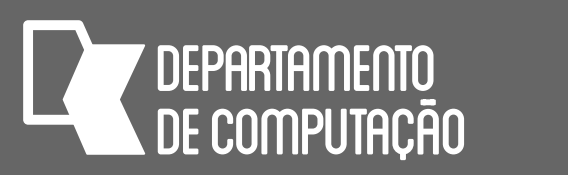

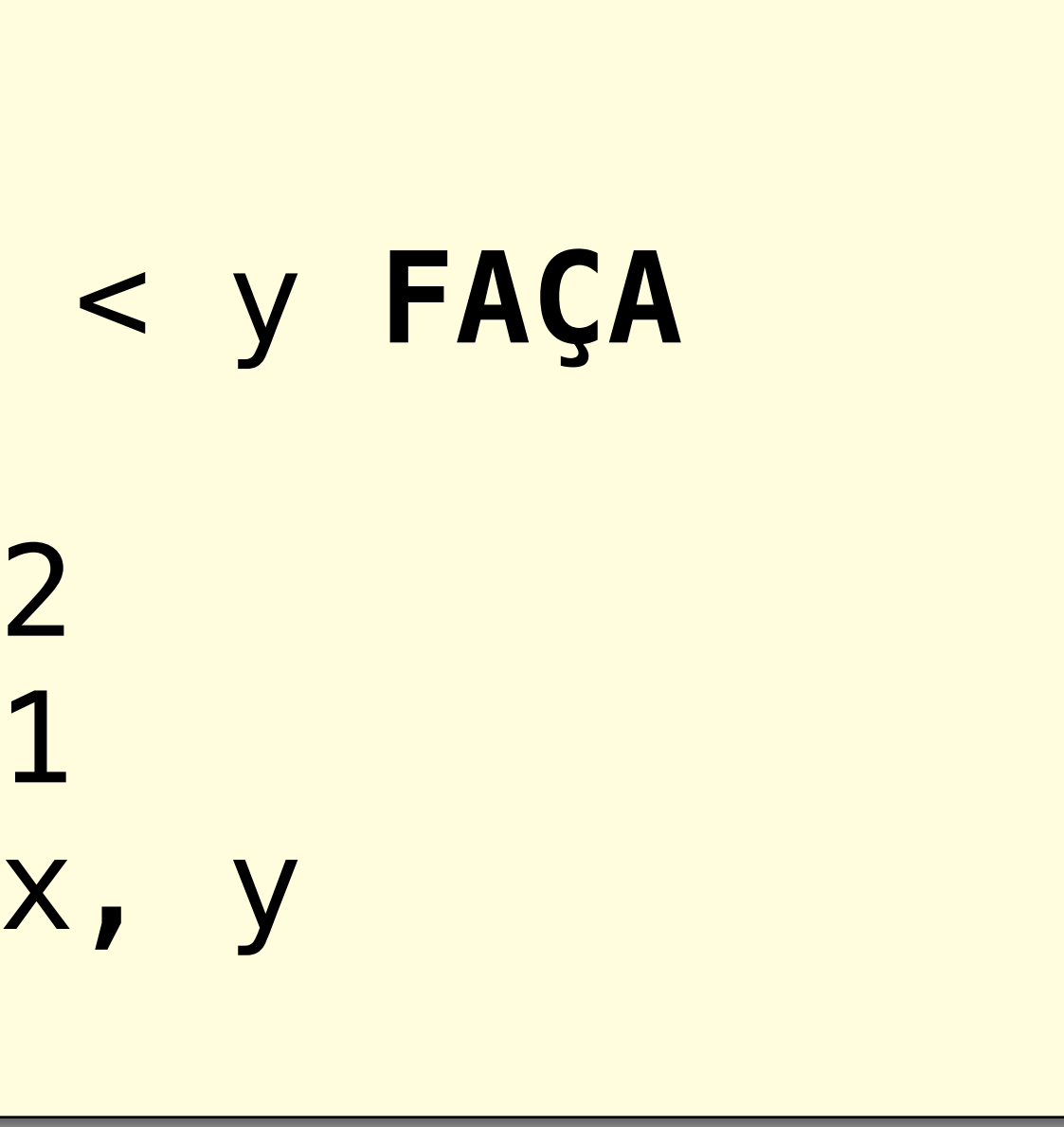

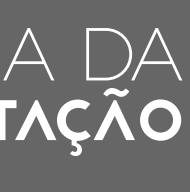

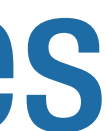

### Estrutura de repetição para número indefinido de repetições e teste no início (estrutura ENQUANTO): Exemplos

 $x \leftarrow 1$  $y \leftarrow 5$ **ENQUANTO** x < y **FAÇA INÍCIO**  $x \leftarrow x + 2$  $y \leftarrow y + 1$  **ESCREVA** x, y **FIM**

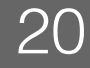

• Como seria o computador chinês para esse algoritmo?

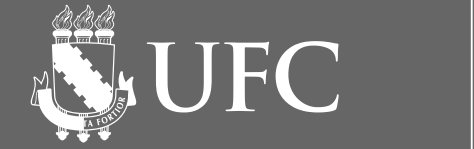

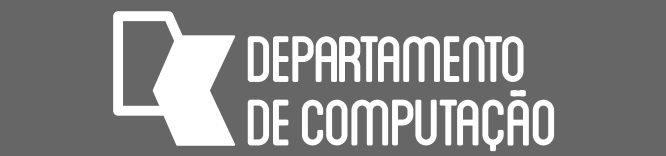

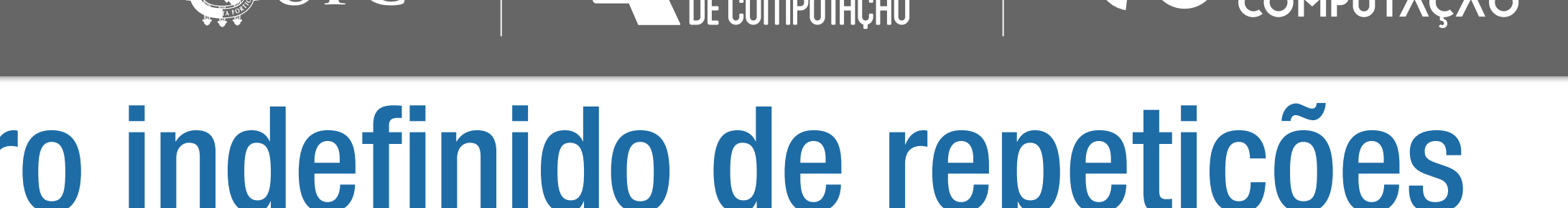

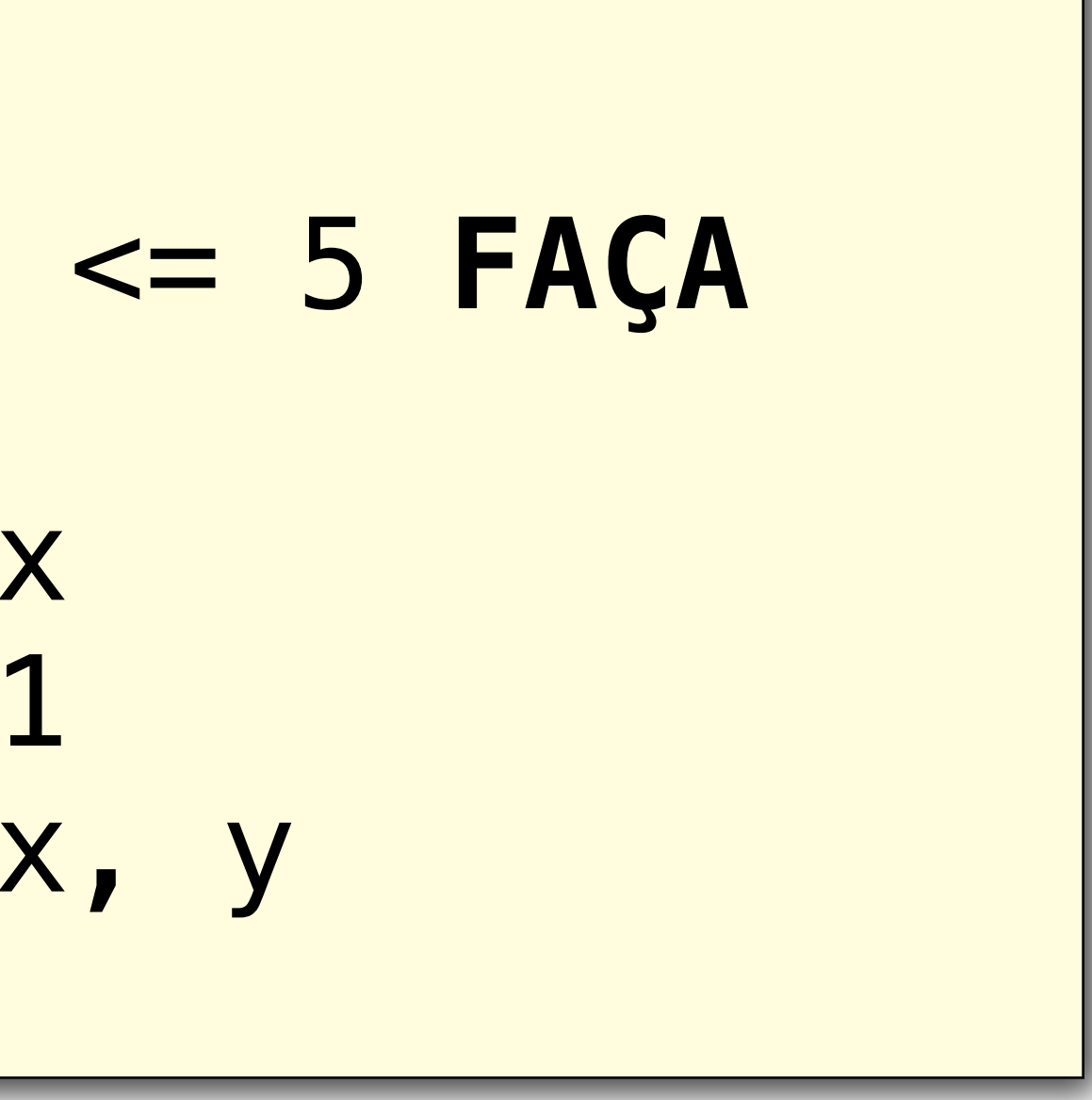

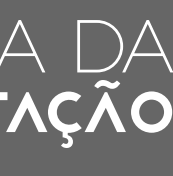

#### Estrutura de repetição para número indefinido de repetições e teste no início (estrutura ENQUANTO): Exemplos

 $x \leftarrow 1$  $y \leftarrow 1$ **ENQUANTO** x <= 5 **FAÇA INÍCIO** y ← y \* x  $x \leftarrow x + 1$  **ESCREVA** x, y **FIM**

Como seria o computador chinês para esse algoritmo?

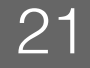

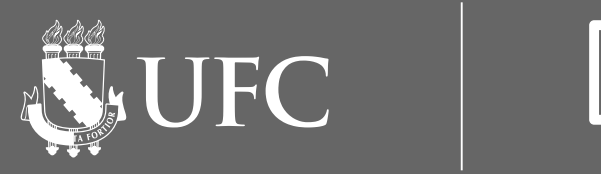

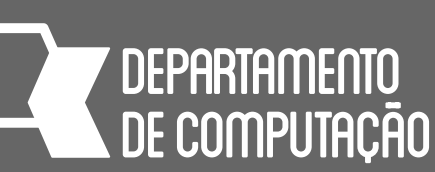

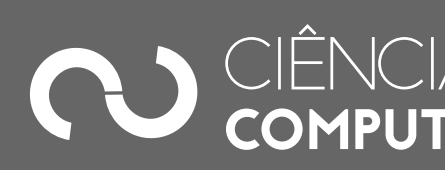

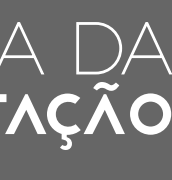

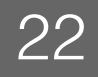

### Estrutura de repetição para número indefinido de repetições e teste no final (estrutura REPITA)

- Normalmente, é usada quando não se sabe o número de vezes que um trecho do algoritmo deve ser repetido
- Uma **condição** é verificada no **final** de cada iteração
- Os comandos são realizados até a condição se tornar verdadeira
- A diferença entre a estrutura ENQUANTO e a estrutura REPITA é que, em REPITA os comandos serão executados pelo menos uma vez, já que o teste da condição está no final **REPITA**

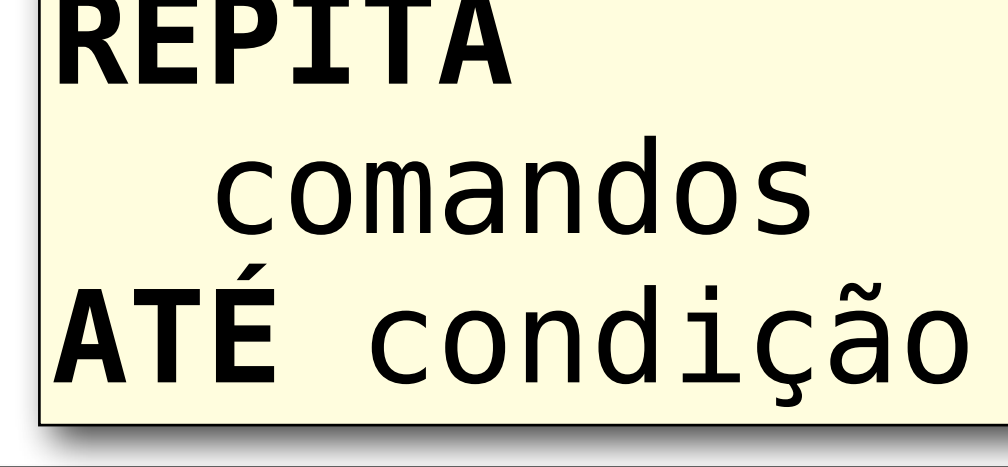

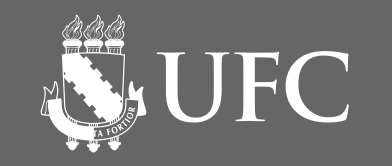

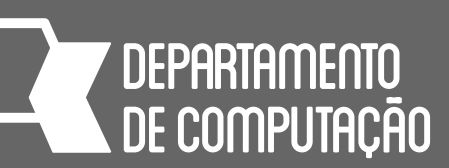

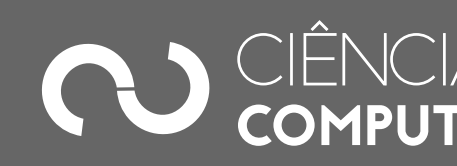

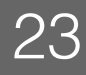

• Como seria o computador chinês para esse algoritmo?

### Estrutura de repetição para número indefinido de repetições e teste no final (estrutura REPITA): Exemplos

$$
x \leftarrow 1
$$
\n
$$
y \leftarrow 5
$$
\n
$$
RPITA
$$
\n
$$
x \leftarrow x + 2
$$
\n
$$
y \leftarrow y + 1
$$
\n
$$
ESCREVA x
$$
\n
$$
ATÉ x >= y
$$

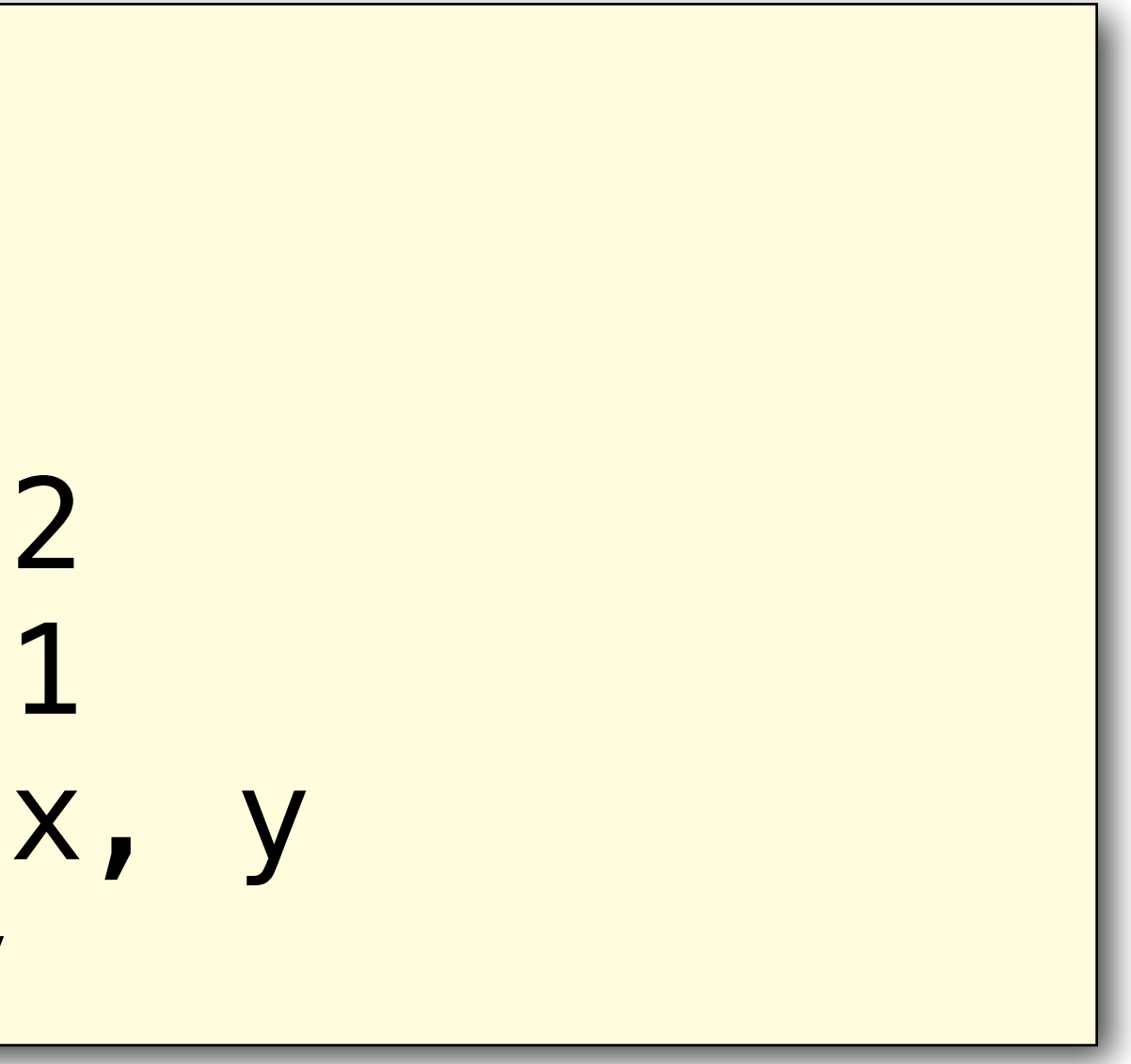

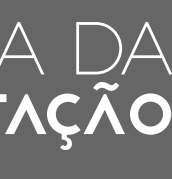

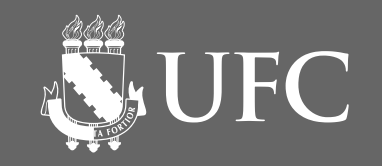

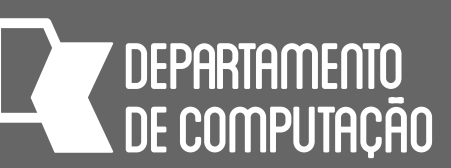

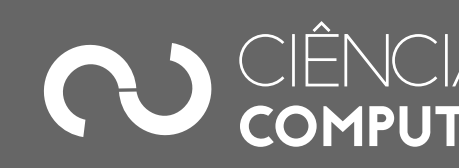

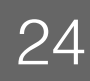

• Como seria o computador chinês para esse algoritmo?

### Estrutura de repetição para número indefinido de repetições e teste no final (estrutura REPITA): Exemplos

$$
\begin{array}{|l|}\n \hline\n x & \leftarrow 1 \\
 y & \leftarrow 1 \\
 \hline\n \text{REPTTA} \\
 y & \leftarrow y * x \\
 x & \leftarrow x + 1 \\
 \hline\n \text{ESCREVA} x, \\
 \text{ATE} & x = 6\n \end{array}
$$

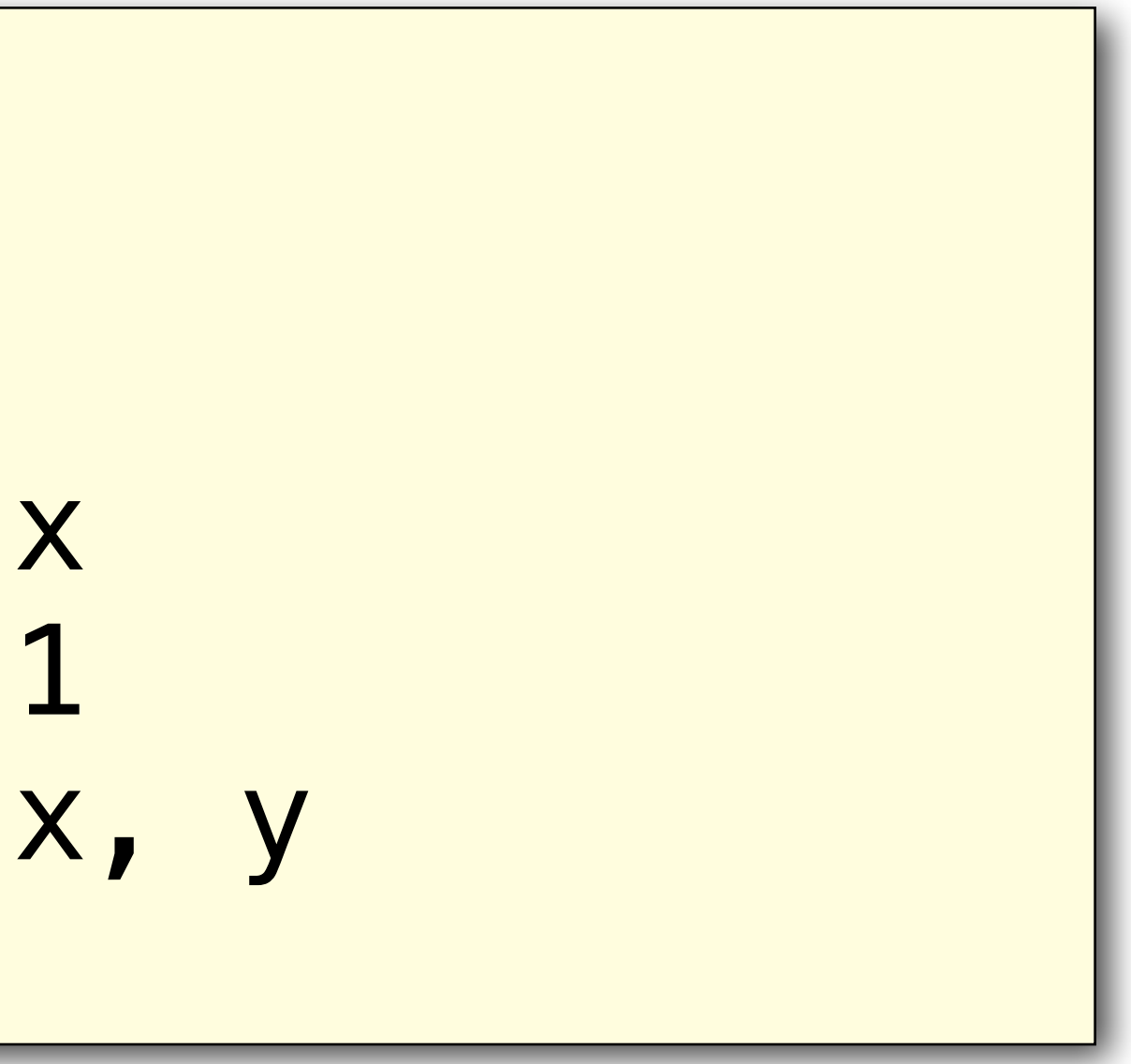

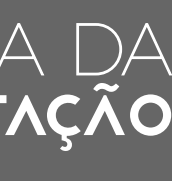

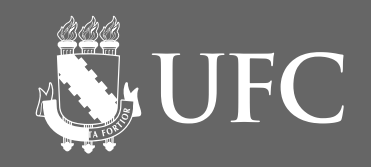

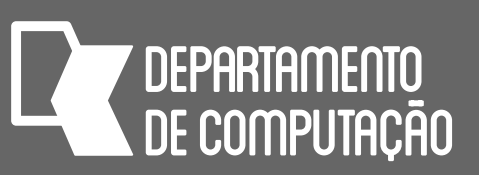

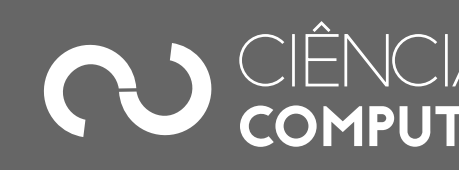

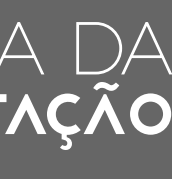

# Estruturas de repetição em fuxograma

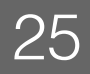

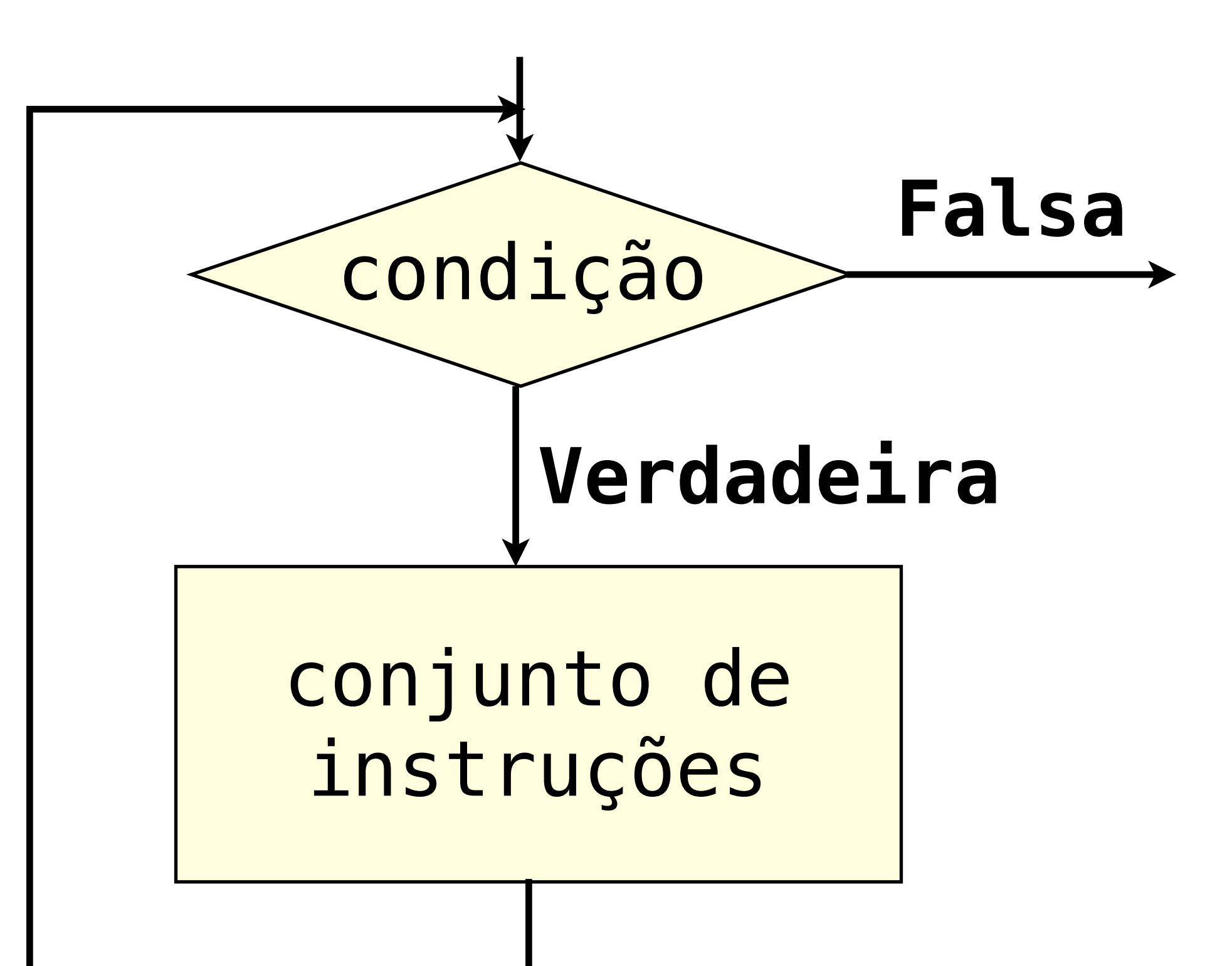

Teste no início:

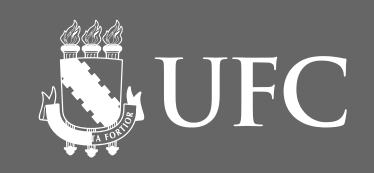

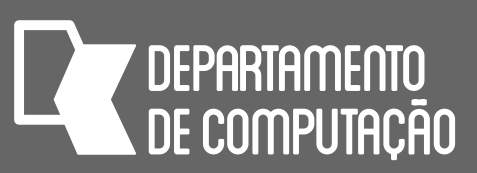

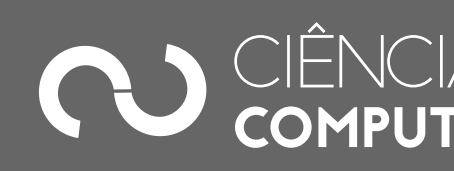

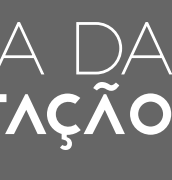

# Estruturas de repetição em fuxograma

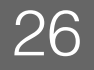

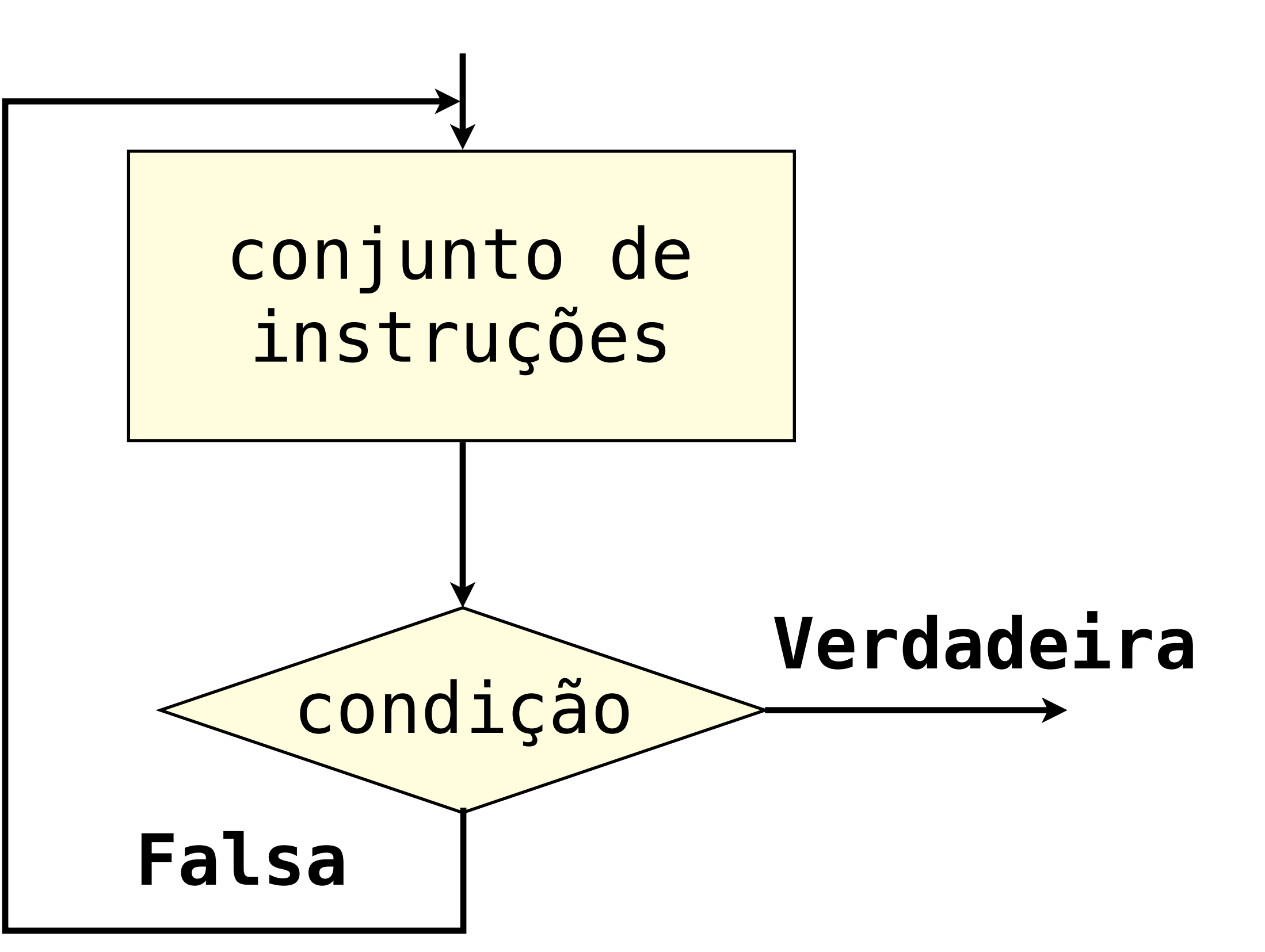

Teste no final: REPITA … ATÉ

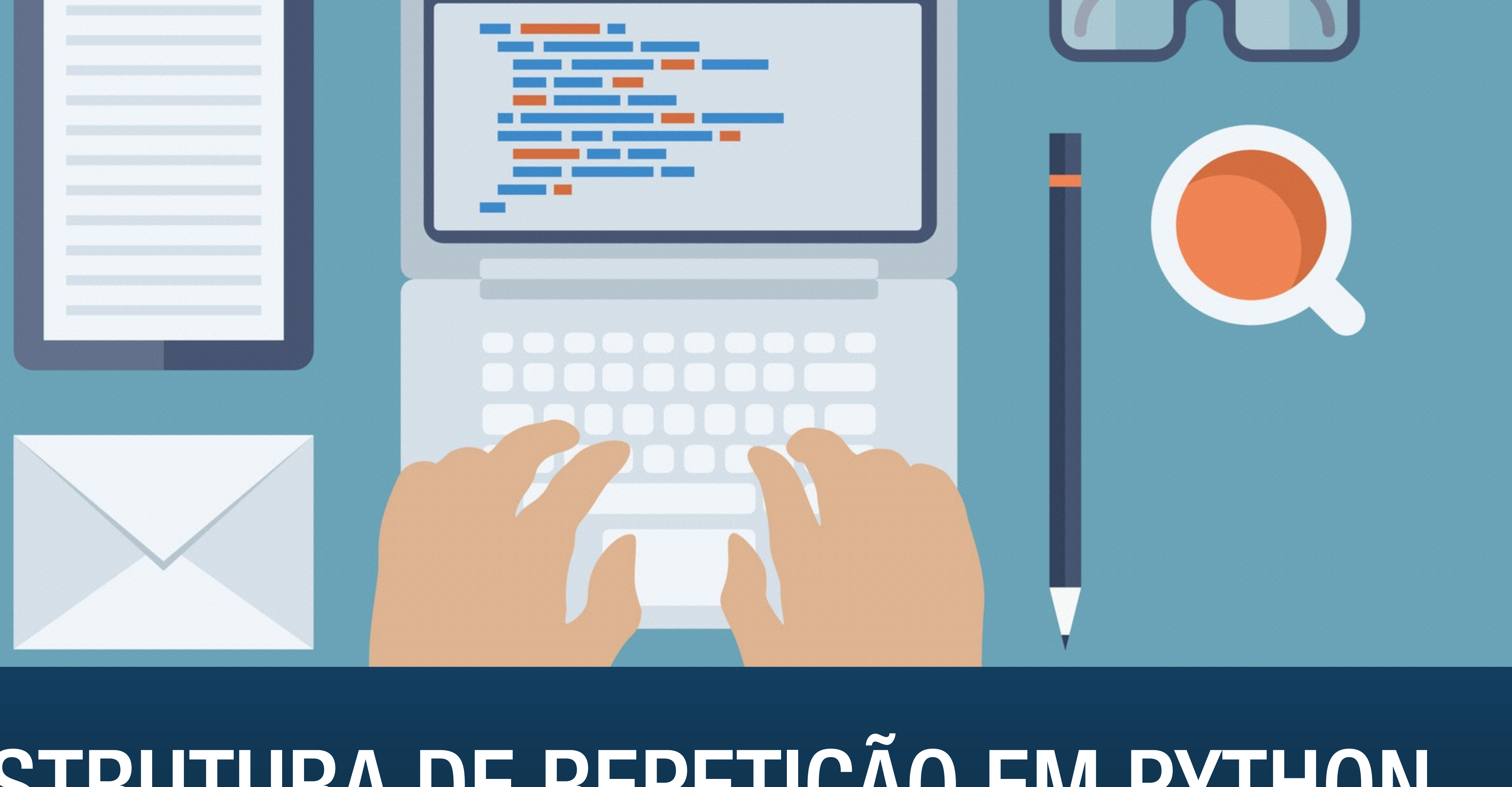

# ESTRUTURA DE REPETIÇÃO EM PYTHON

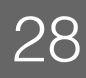

- Onde:
	-
	-

• condição é uma expressão lógica que pode retornar verdadeiro ou falso

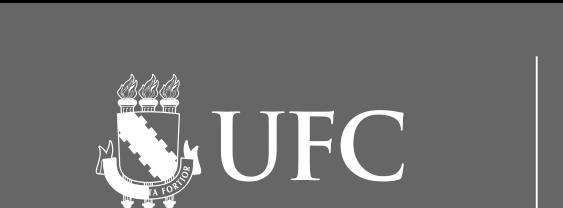

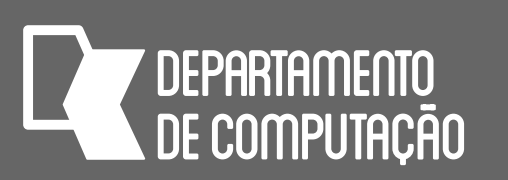

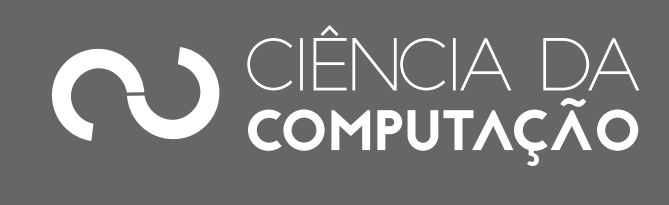

• Os comandos serão executados enquanto a condição for verdadeira (True)

### O comando while não esquecer os dois pontos

#### **while** *condição* : *comando1 comando2*

#### 4 espaços delimitando um novo bloco

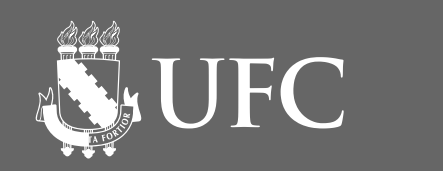

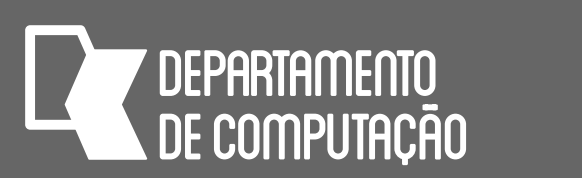

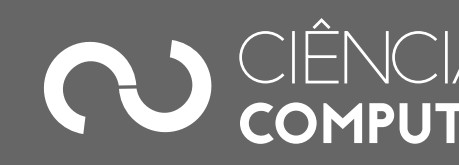

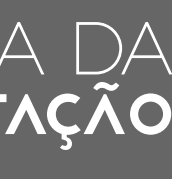

### Repetição com teste no início Exemplo 1:

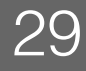

n = int(input("Digite um número positivo: ")) **while** n <= 0: print('Número inválido. Tente novamente.') n = int(input("Digite um número positivo: ")) print('Você digitou o número ', n)

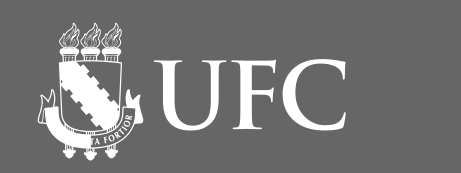

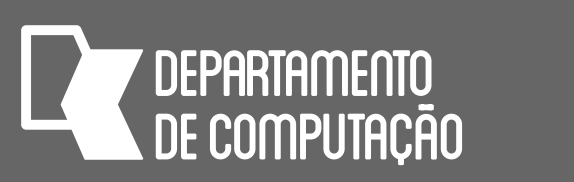

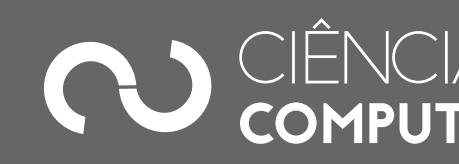

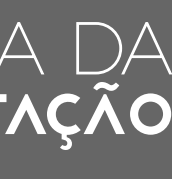

### Usando contadores com while

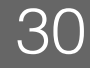

#### $cont = 0$ **while** cont < 10:  $\text{cont} = \text{cont} + 1$  **print**('valor do contador', cont) **print**('fim')

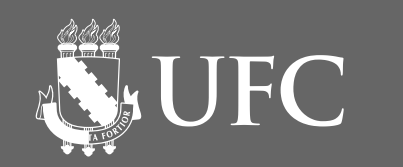

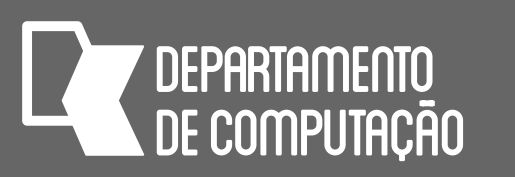

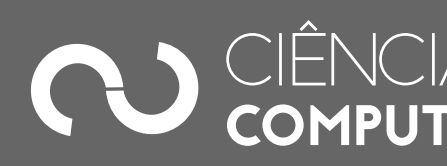

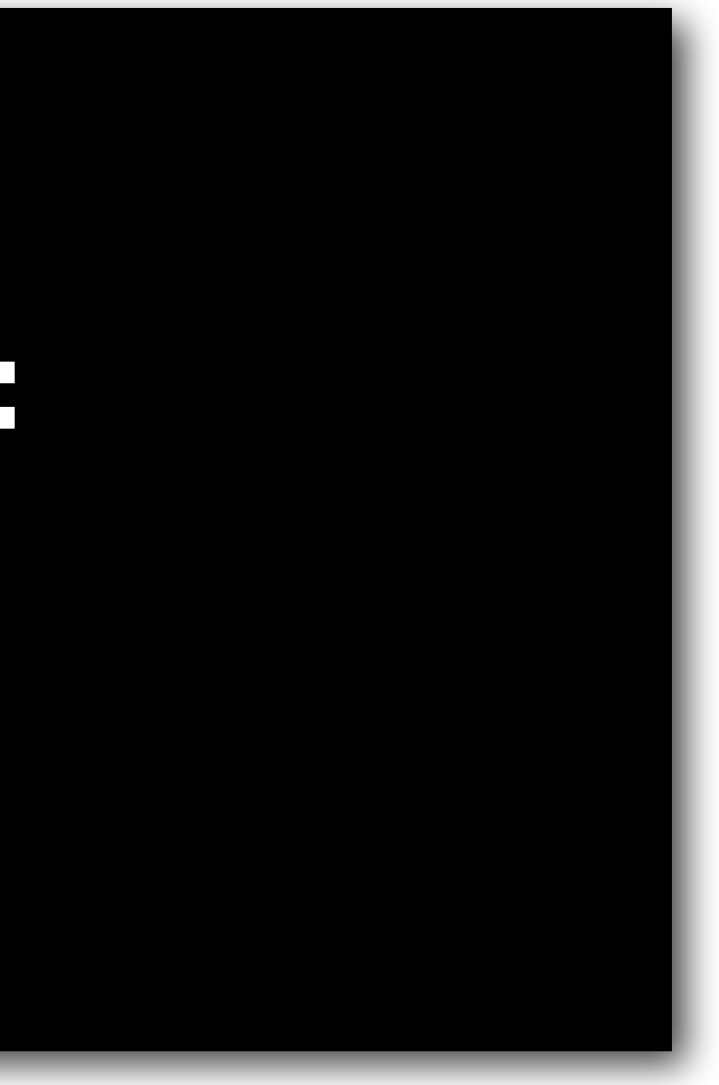

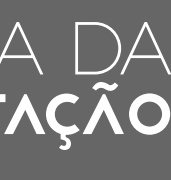

# Terminação do loop precocemente

• Utiliza-se o comando break:

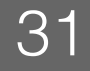

**while** *condição1*: *comando1* **if** *condição2*: **break** *comando2 comando3* outros comandos

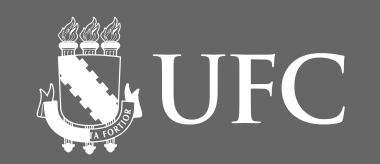

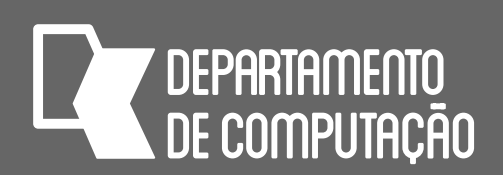

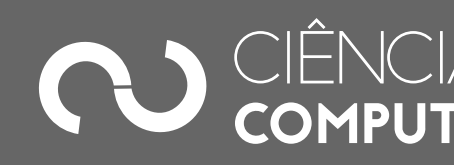

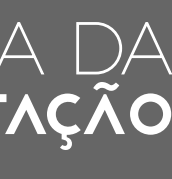

### Exercício usando o while

• Escreva um programa que faça a contagem regressiva de 10 a 1, mostrando cada um dos números na tela

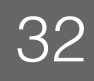

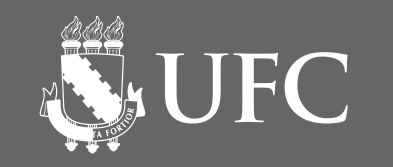

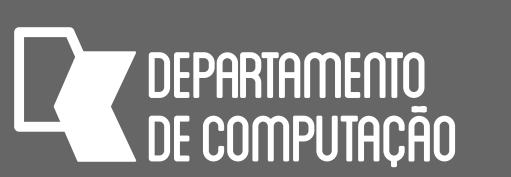

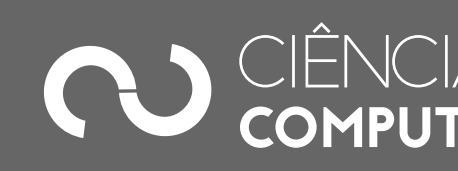

- 
- 

### Repetição com teste no final Em outras linguagens de programação, como Pascal, C e Java, existe uma estrutura equivalente a **REPITA** ... **ATÉ** Em Python, esse tipo de estrutura precisa ser emulada com o comando **while**:

comandos são executados pelo menos uma vez, mesmo que a condição seja

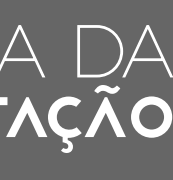

# falsa

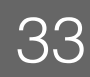

**while True**: comandos ...

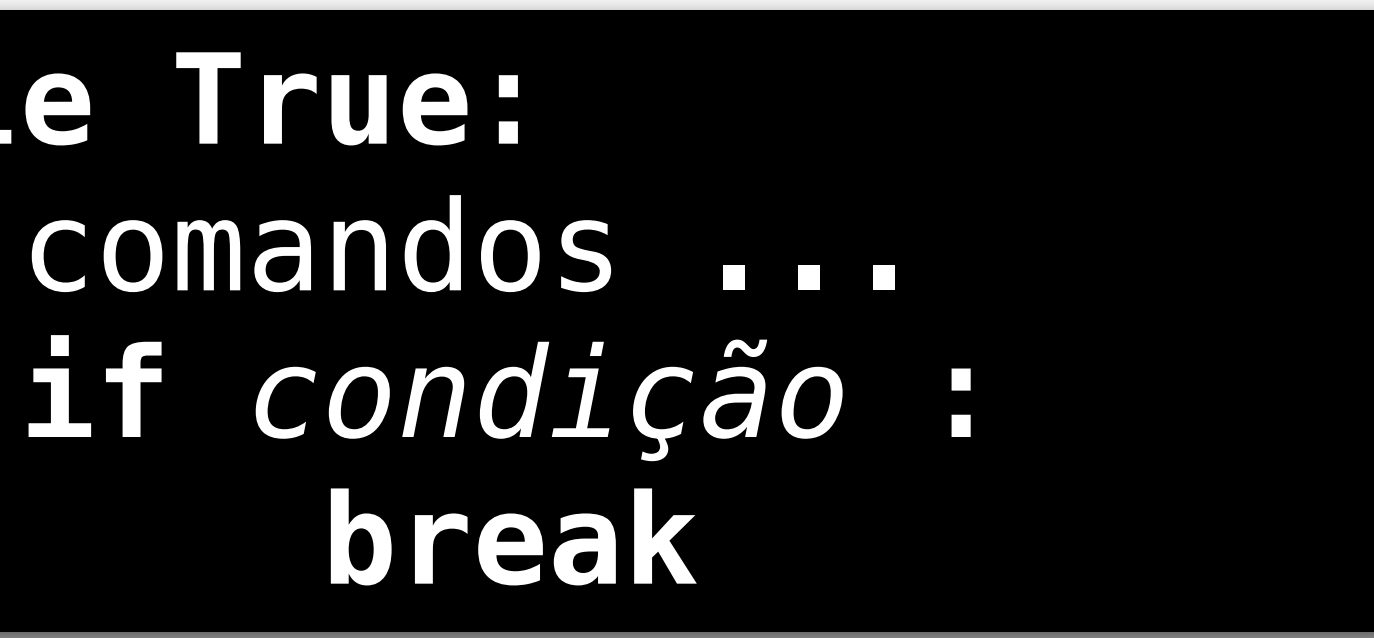

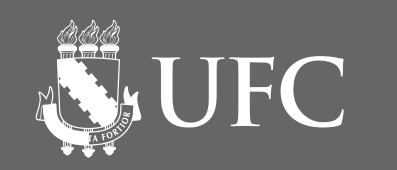

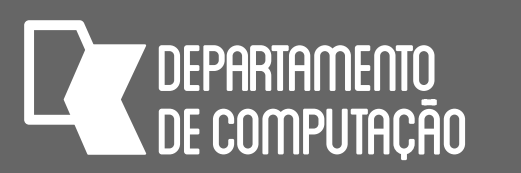

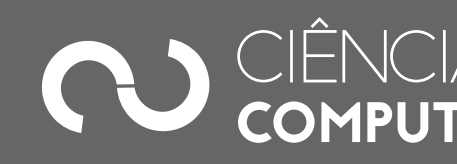

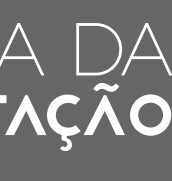

### Repetição com teste no final Exemplo 1:

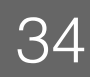

#### **while True**: idade = int(input("Quantos anos você tem?")) **if** idade > 0: **break print**("Idade inválida. Tente novamente: ") **print**(" Ok. Você tem ", idade, " anos.")

# O comando for

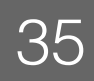

- Onde:
	- lista\_de\_valores é uma lista crescente ou decrescente de números
	- da lista

• Os comandos serão executados um número de vezes igual ao número de elementos

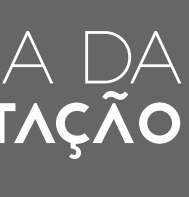

#### **for** i **in** *lista\_de\_valores* : *comando1 comando2*

#### 4 espaços delimitando um novo bloco

não esquecer os dois pontos

**7 DEPARTAMENTO<br>NDE COMPLITAÇÃO** 

**ISUFC** 

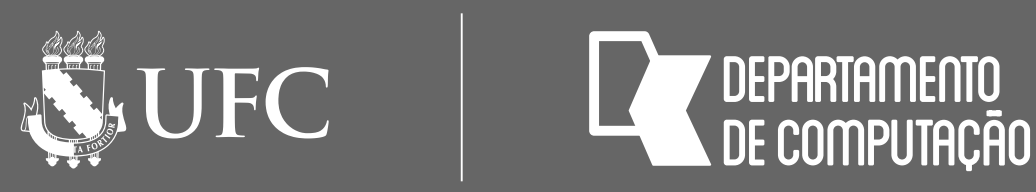

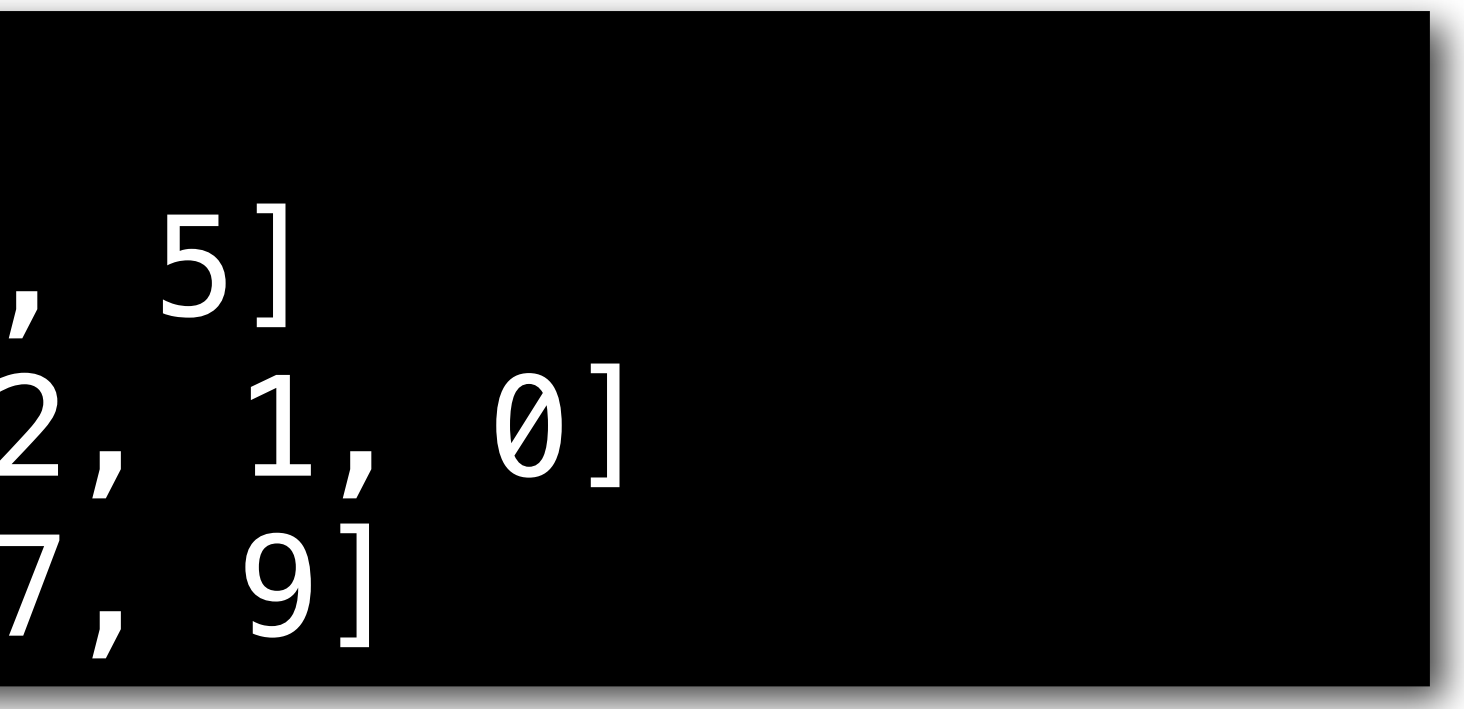

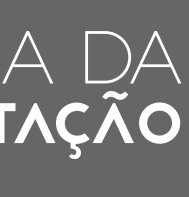

# Listas em Python

- Python fornece diversos tipos de dados compostos usados para agrupar outros tipos de dados simples
- O tipo mais versátil é a lista (list), o qual pode ser escrito como uma lista de valores separados por **vírgula** entre **colchetes**

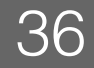

#tipo list numeros = [1, 2, 3, 4, 5] numeros2 = [5, 4, 3, 2, 1, 0] numeros3 = [1, 3, 5, 7, 9]

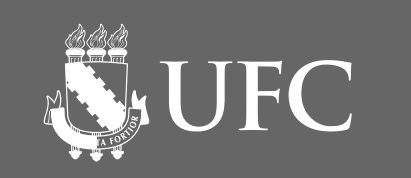

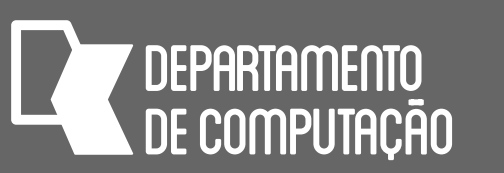

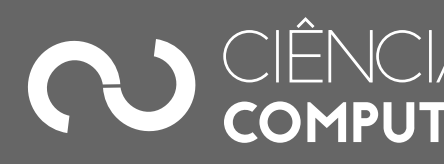

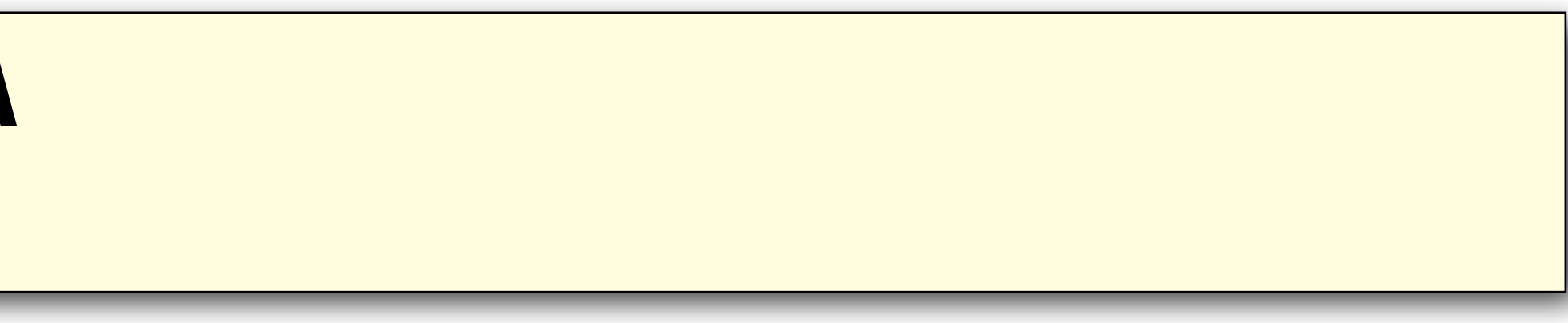

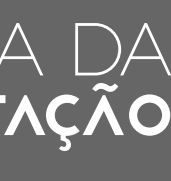

### Listas em Python

• Exemplo

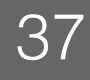

#### **for** i **in** [1, 2, 3, 4, 5, 6, 7, 8, 9, 10]: **print**(i)

#### **PARA** i ← 1 **ATÉ** 10 **FAÇA ESCREVA** i

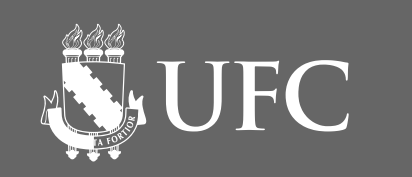

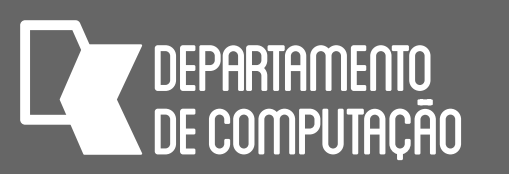

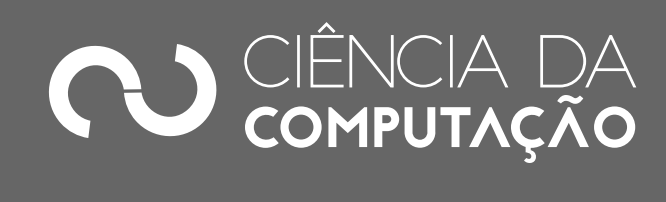

### Listas em Python • Exemplo

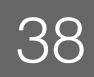

#### **PARA** i ← 10 **ATÉ** 5 **FAÇA PASSO** -1  **ESCREVA** i

#### **for** i **in** [10, 9, 8, 7, 6, 5]: **print**(i)

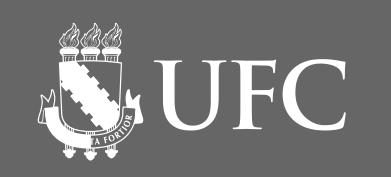

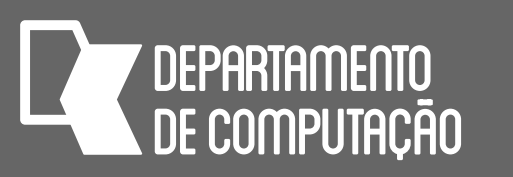

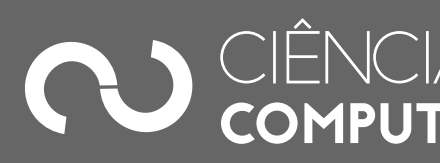

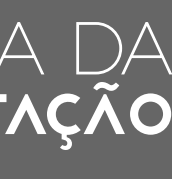

#### Listas em Python • Exemplo

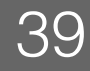

#### **for** i **in** [15, 13, 11, 9, 7, 5, 3, 1]: **print**(i)

#### **PARA** j ← 15 **ATÉ** 1 **FAÇA PASSO** -2  **ESCREVA** j

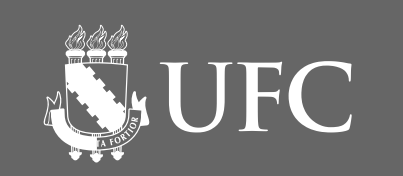

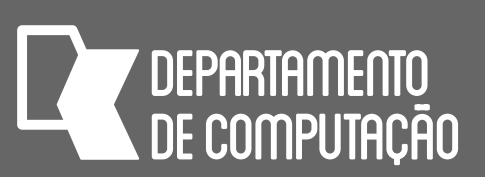

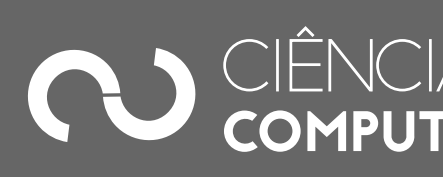

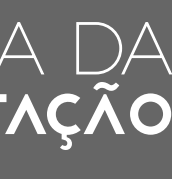

# Criando listas de inteiros em Python

• Usa-se a função range para criar uma lista de inteiros começando de inicio, até fim (mas não inclui fim) de passo em passo

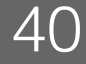

#### range(inicio=0, fim, passo=1)

- Onde:
	- inicio e passo são opcionais; quando inicio é omitido, possui o valor zero e passo quando é omitido possui o valor 1
	- Os números gerados serão menores que fim, se a lista for crescente; ou maiores que fim, se a lista for decrescente

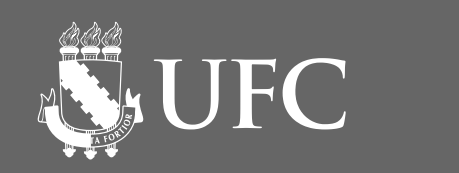

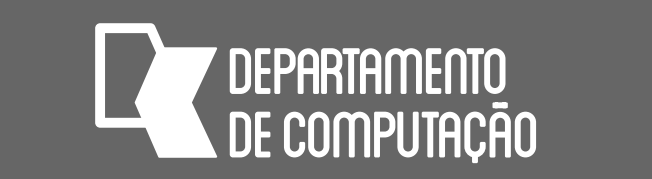

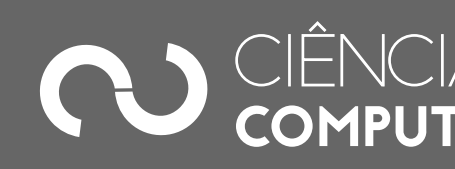

- 
- 
- 
- 

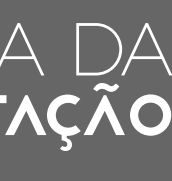

# Criando listas de inteiros em Python

• Exemplos

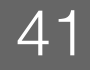

range(4) #só o fim foi passado # [0, 1, 2, 3] range(1,5) #inicio e fim foram passados # [1, 2, 3, 4] range(1, 10, 2) #lista de 1 a 9, de 2 em 2 # [1, 3, 5, 7, 9] range(10, 1, -2) # lista de 10 a 2, de 2 em 2 # [10, 8, 6, 4, 2]

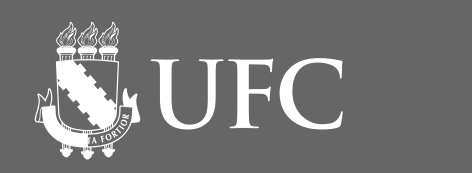

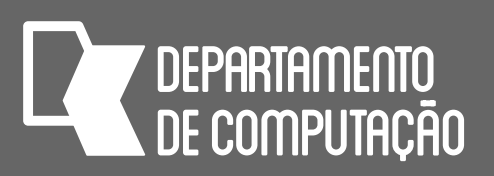

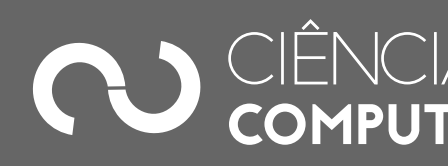

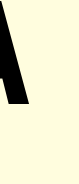

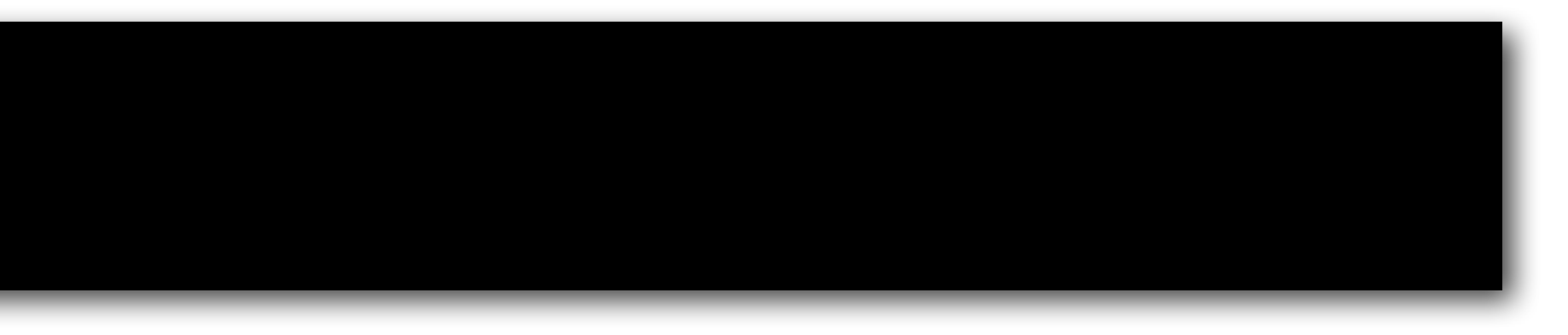

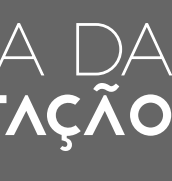

# O comando for com a função range

• Exemplo

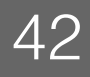

#### **for** i **in** range(1, 11): **print**(i)

#### **PARA** i ← 1 **ATÉ** 10 **FAÇA ESCREVA** i

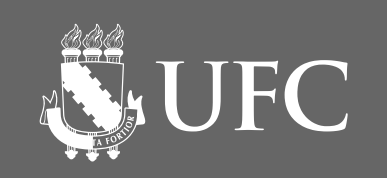

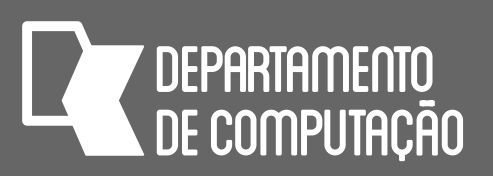

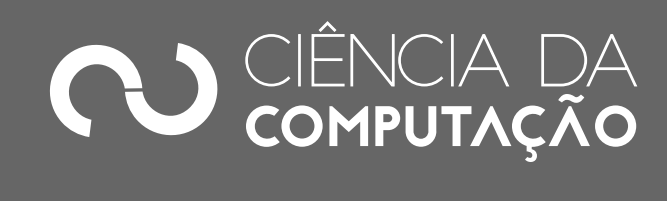

### Listas em Python • Exemplo

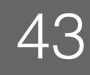

#### **PARA** i ← 10 **ATÉ** 5 **FAÇA PASSO** -1  **ESCREVA** i

#### **for** i **in** range(10, 4, -1): **print**(i)

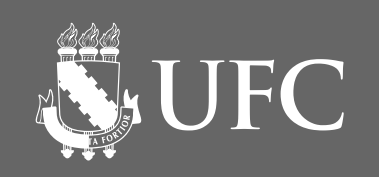

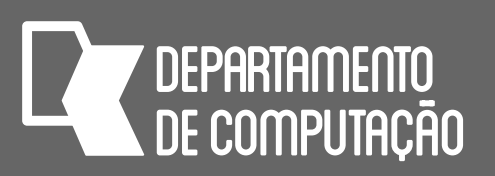

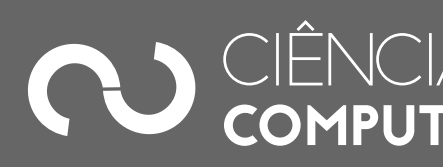

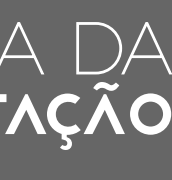

#### Listas em Python • Exemplo

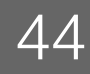

#### **for** i **in** range(15, 0, -2): **print**(i)

#### **PARA** j ← 15 **ATÉ** 1 **FAÇA PASSO** -2  **ESCREVA** j

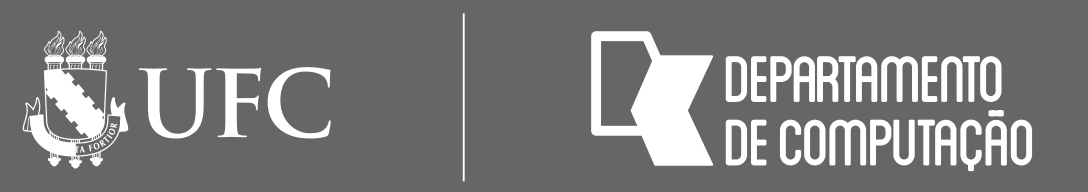

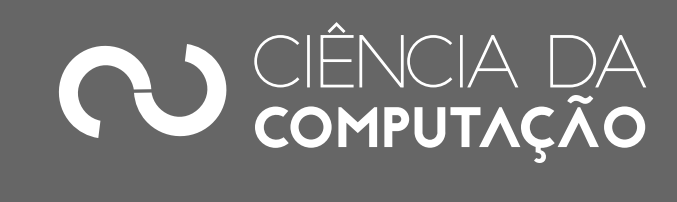

# • Escreva um algoritmo para mostrar a tabuada de um número  $0 <$  inteiro

- $5 \times 1 = 5$
- $5 \times 2 = 10$
- $5 \times 3 = 15$
- $5 \times 4 = 20$
- $5 \times 5 = 25$
- $5 \times 6 = 30$
- $5 \times 7 = 35$
- $5 \times 8 = 40$
- $5 \times 9 = 45$
- $5 \times 10 = 50$

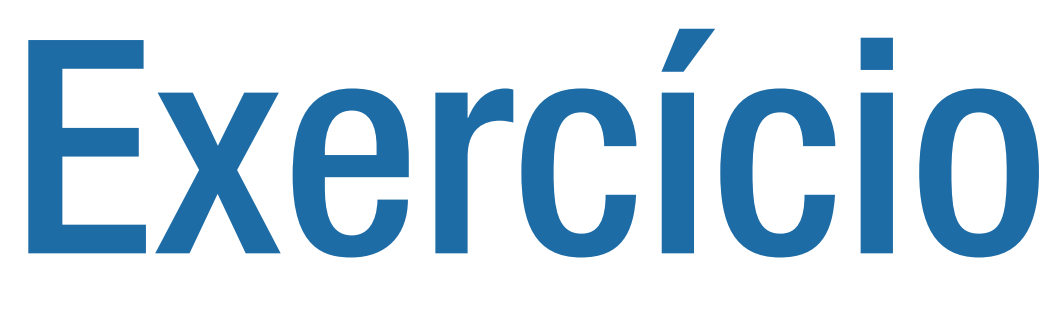

<=10 entrado pelo usuário usando **for**

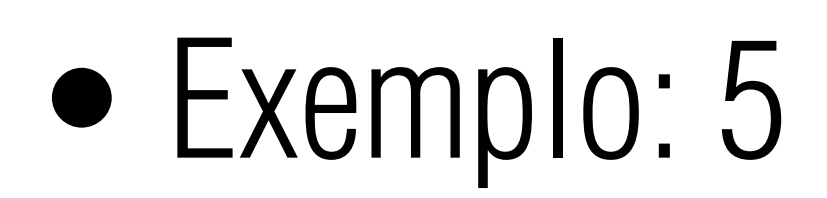

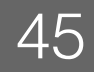